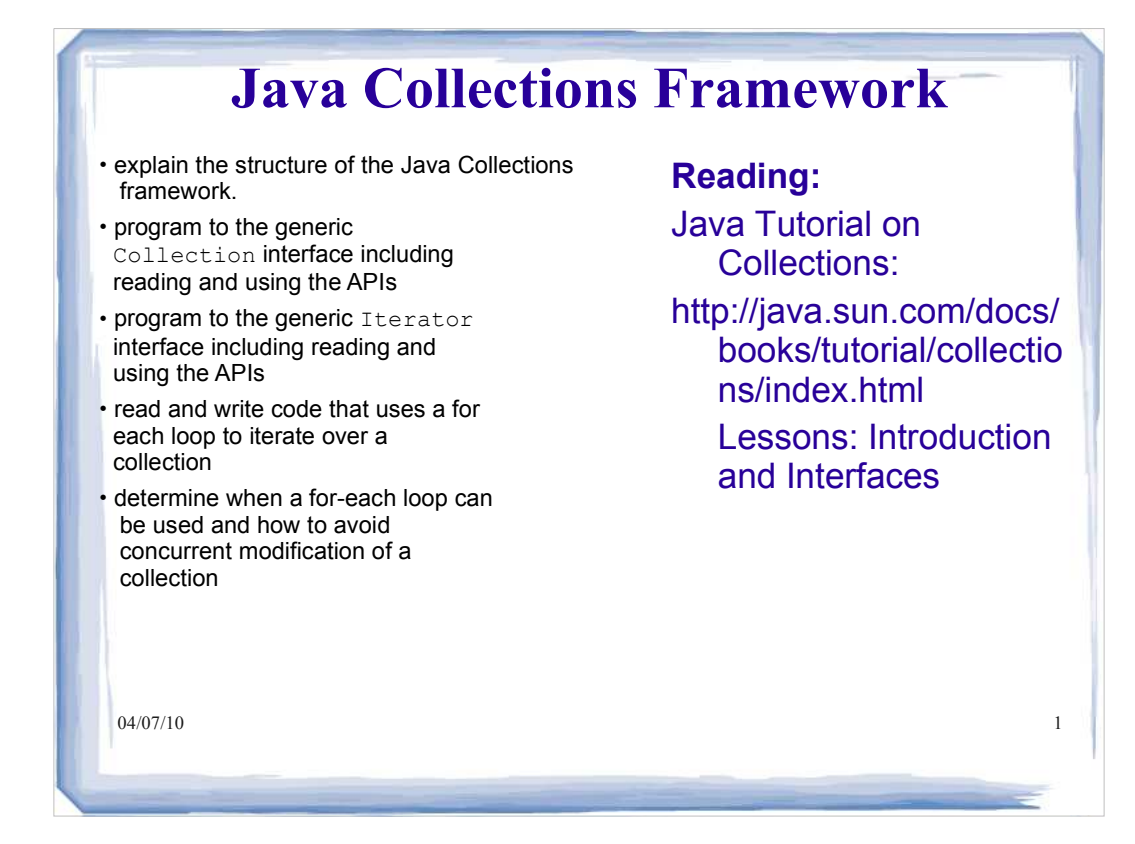

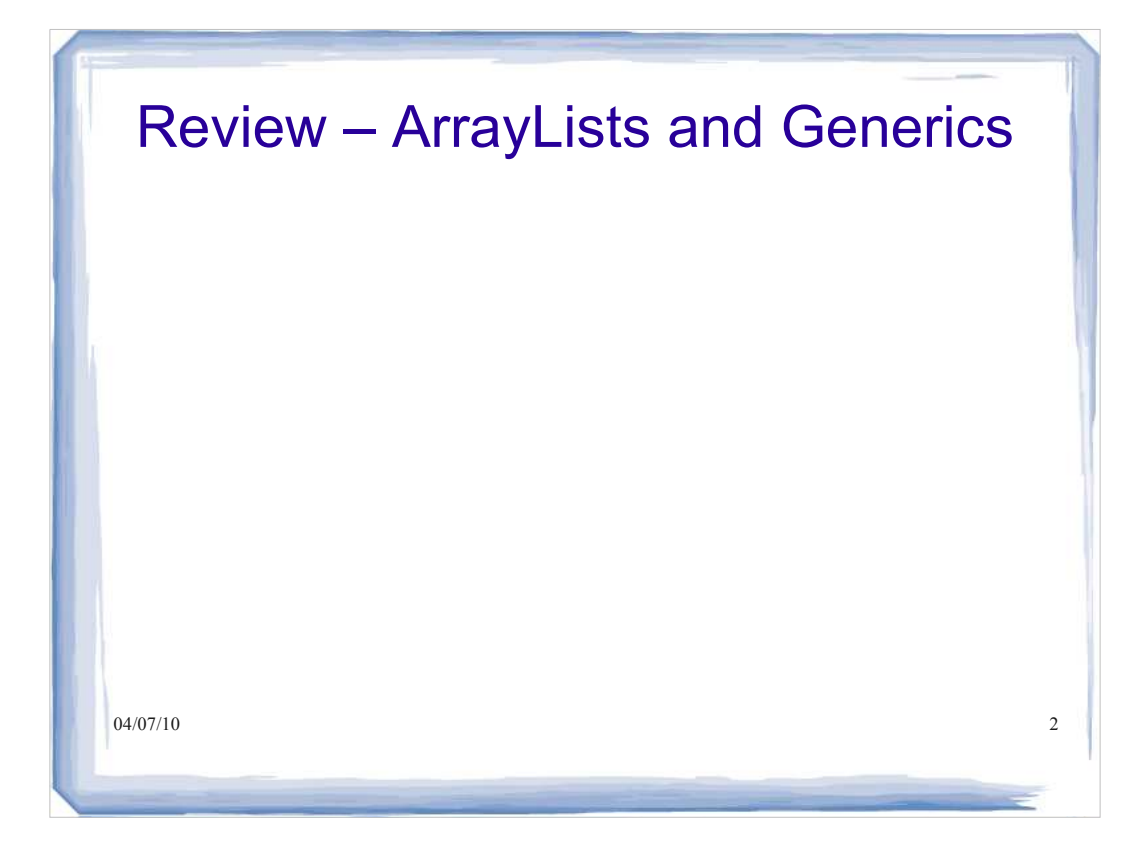

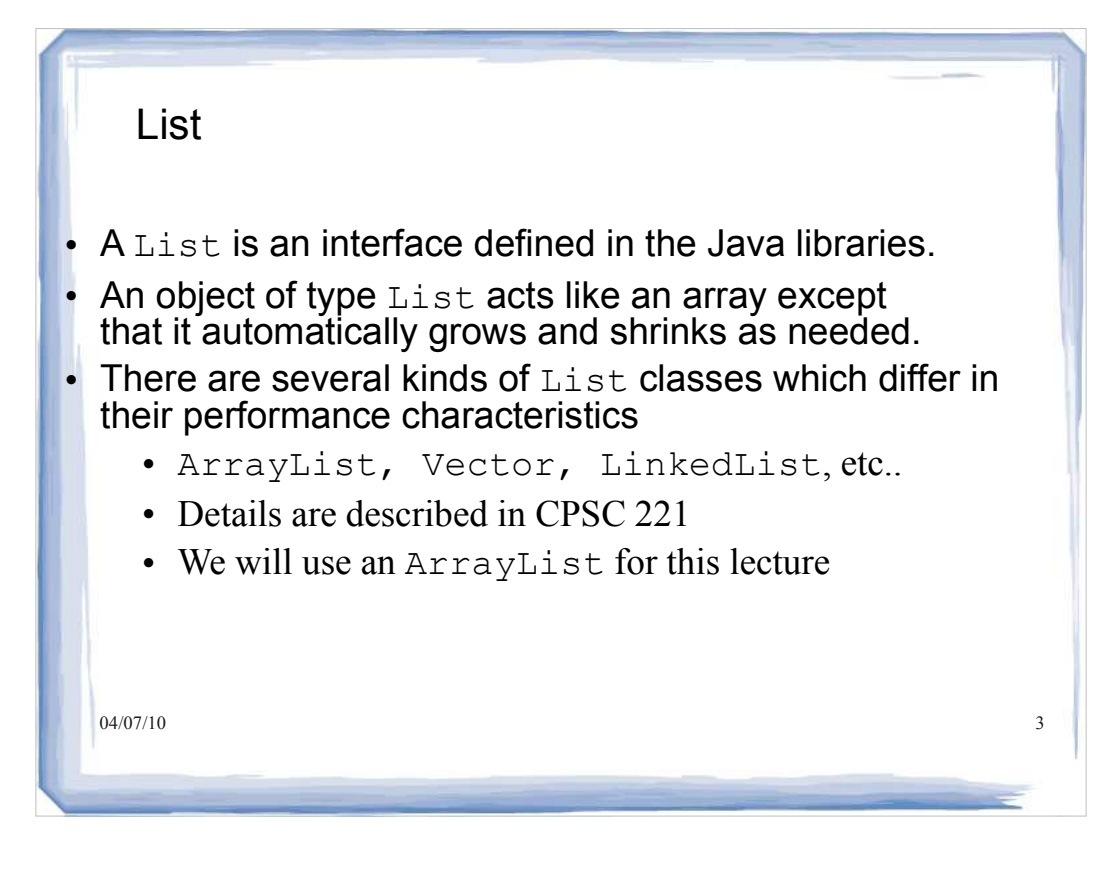

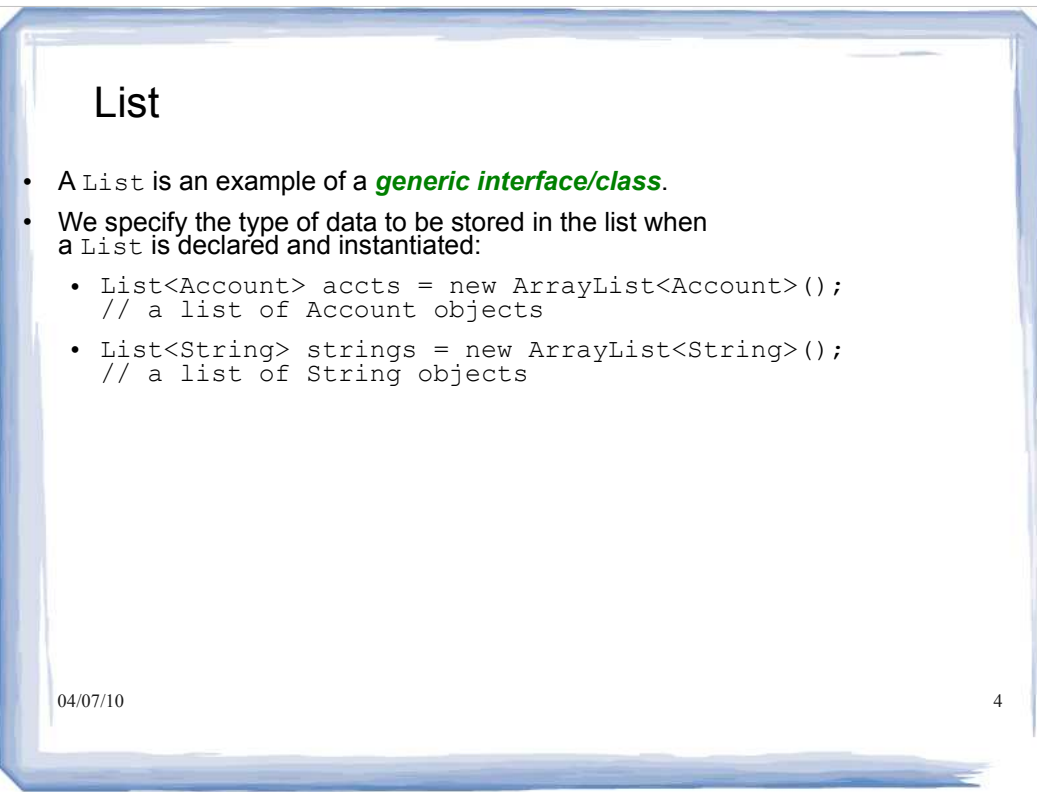

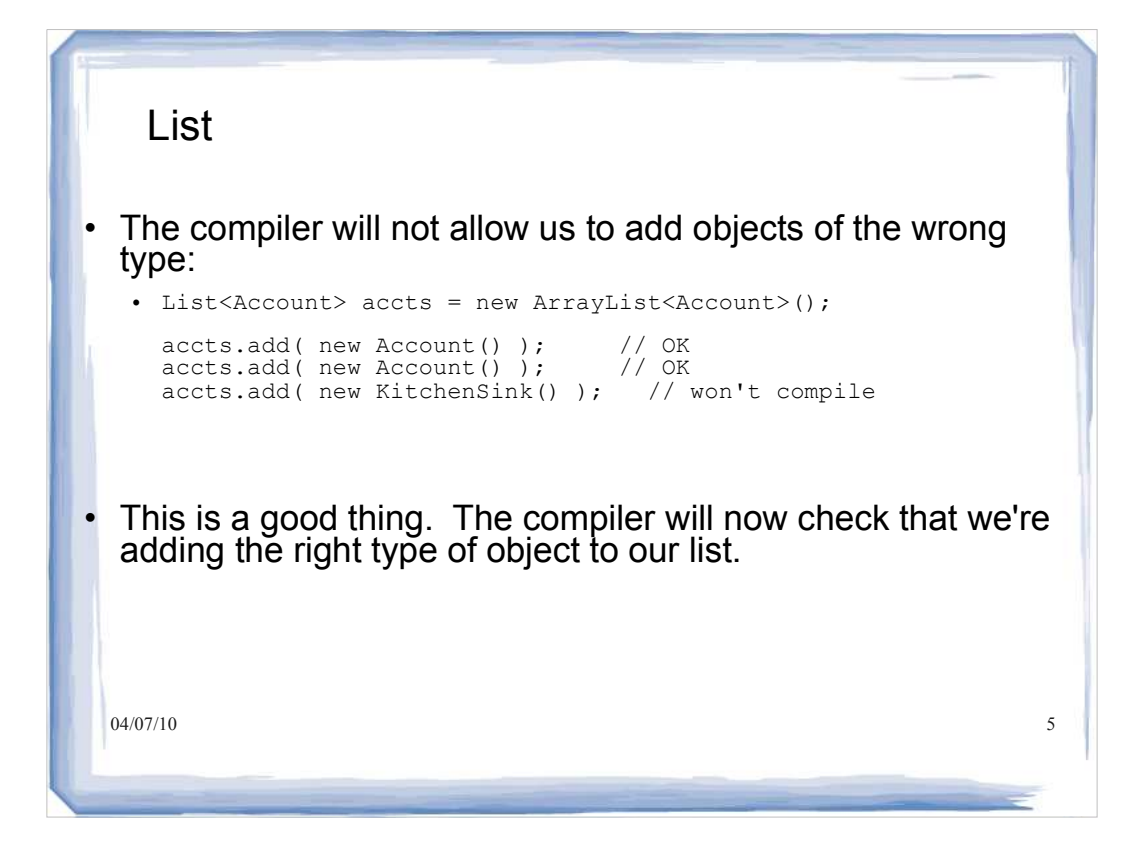

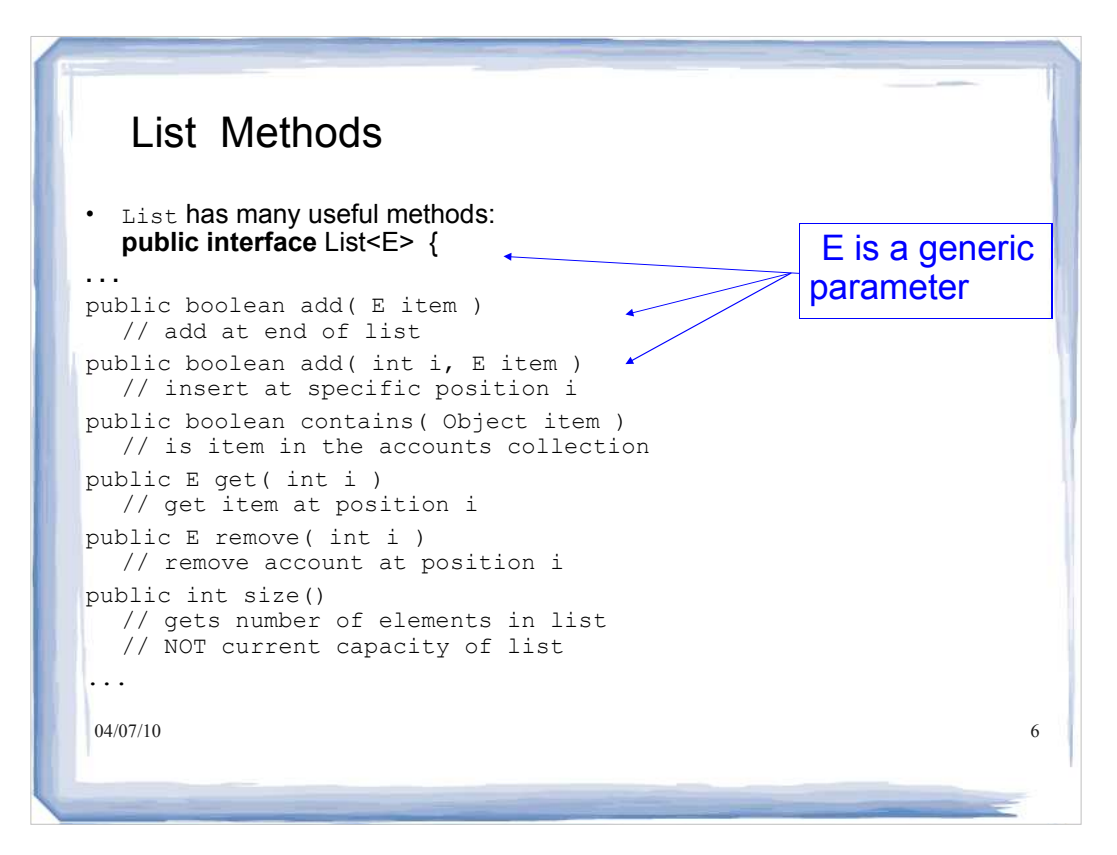

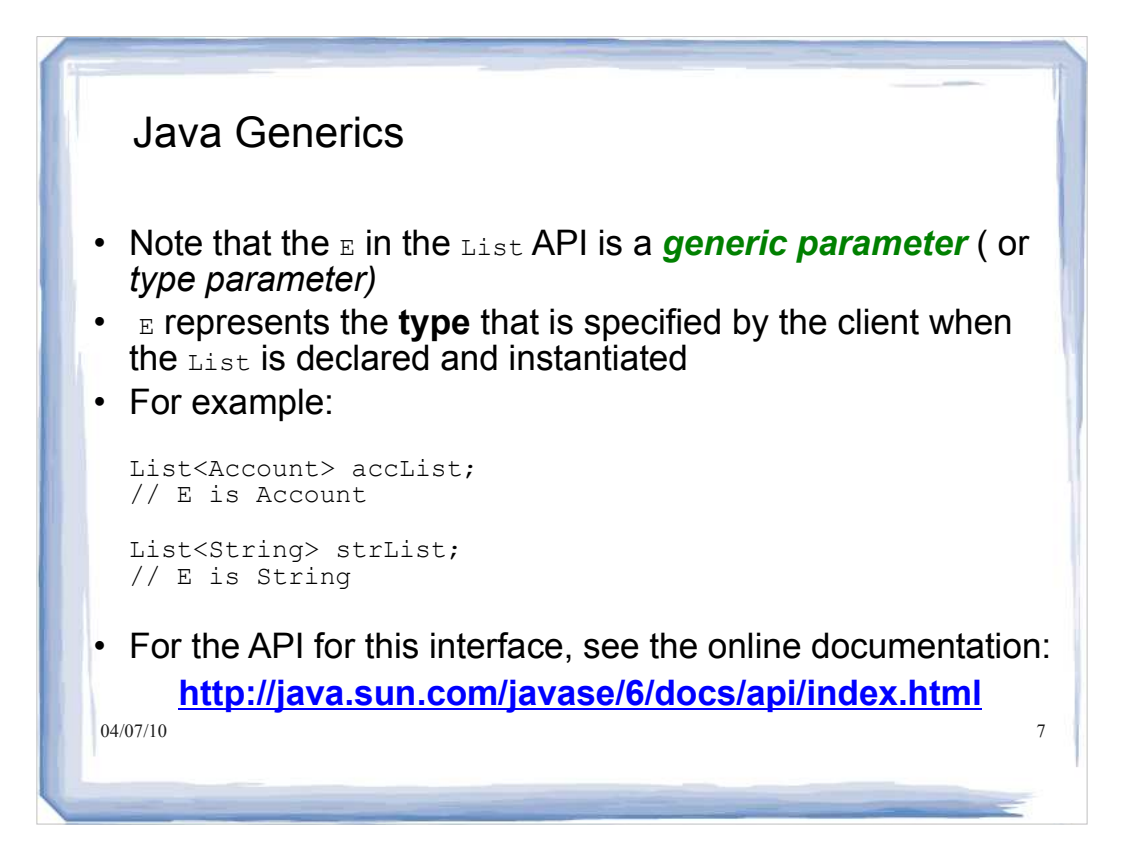

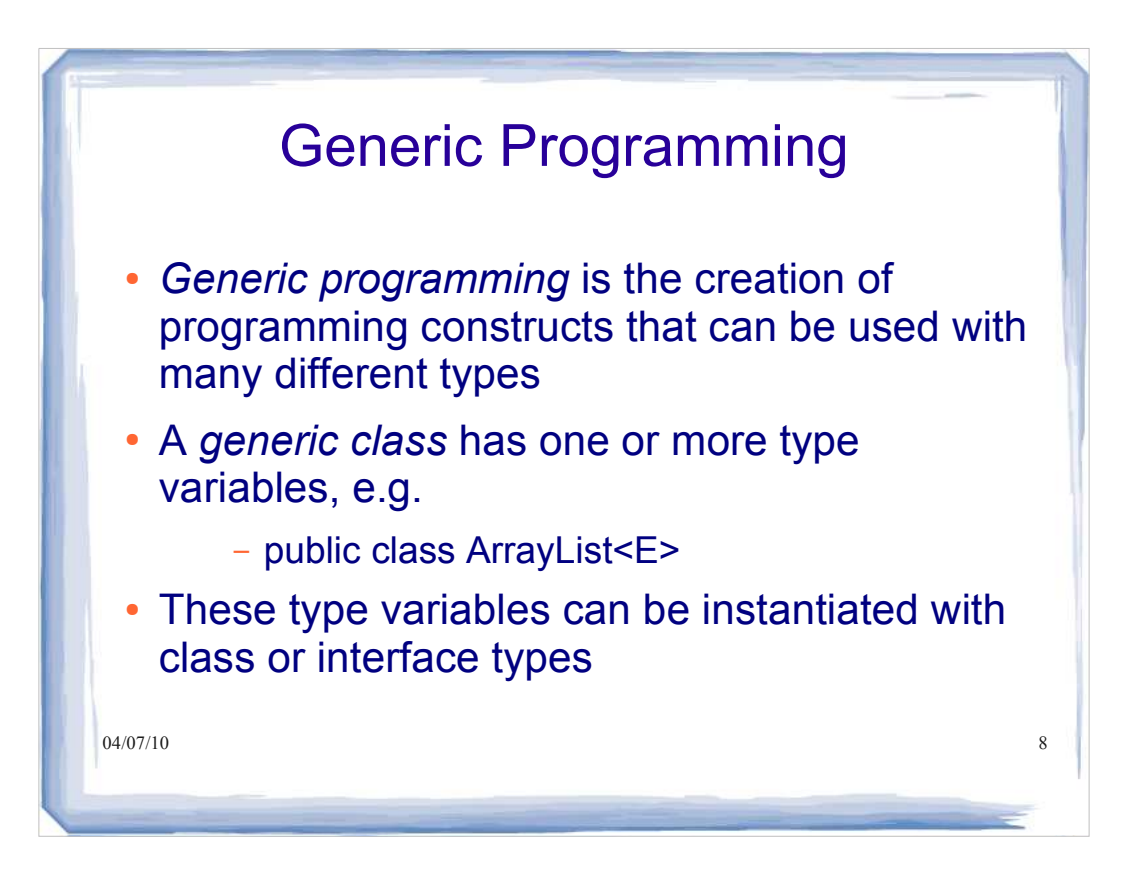

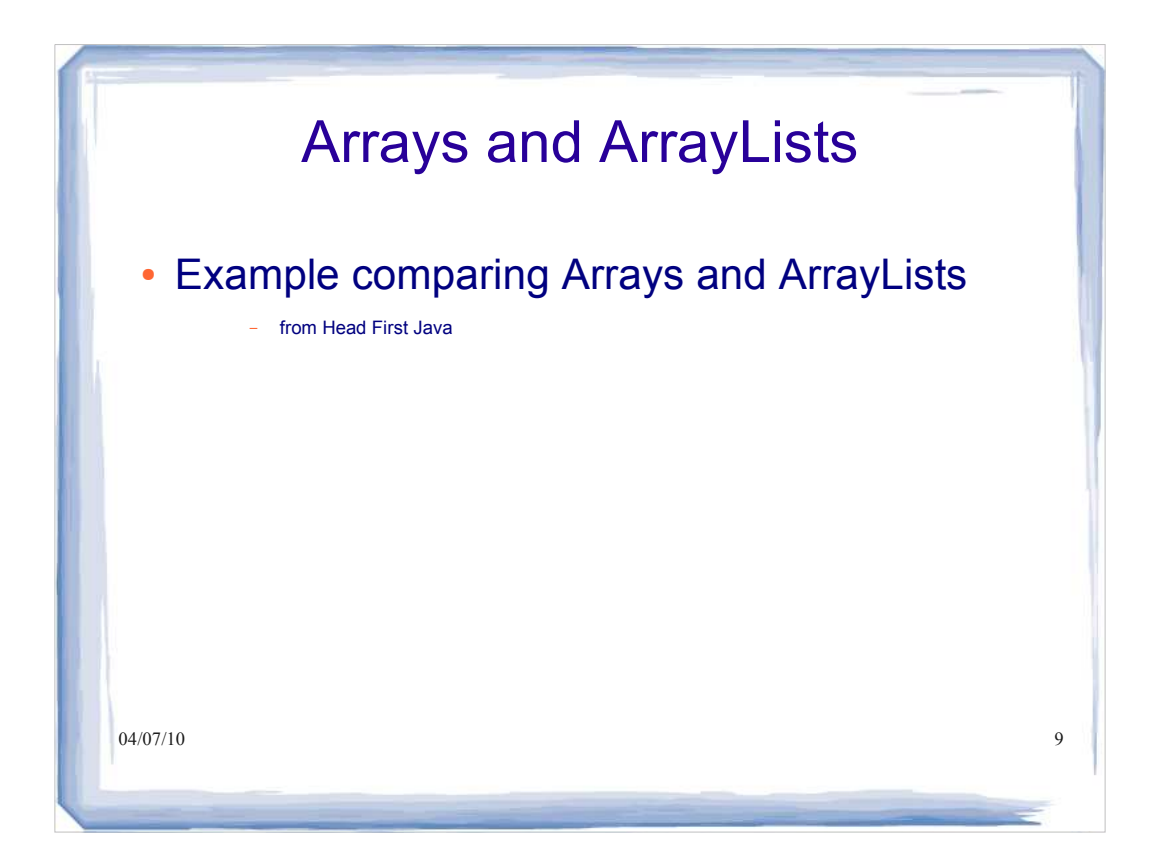

#### $04/07/10$  10 A simple Animal class hierarchy abstract class Animal { void eat() { System.out.println("animal eating"); } } public class Dog extends Animal { void bark()  $\{ \}$ } public class Cat extends Animal { void meow() {} }

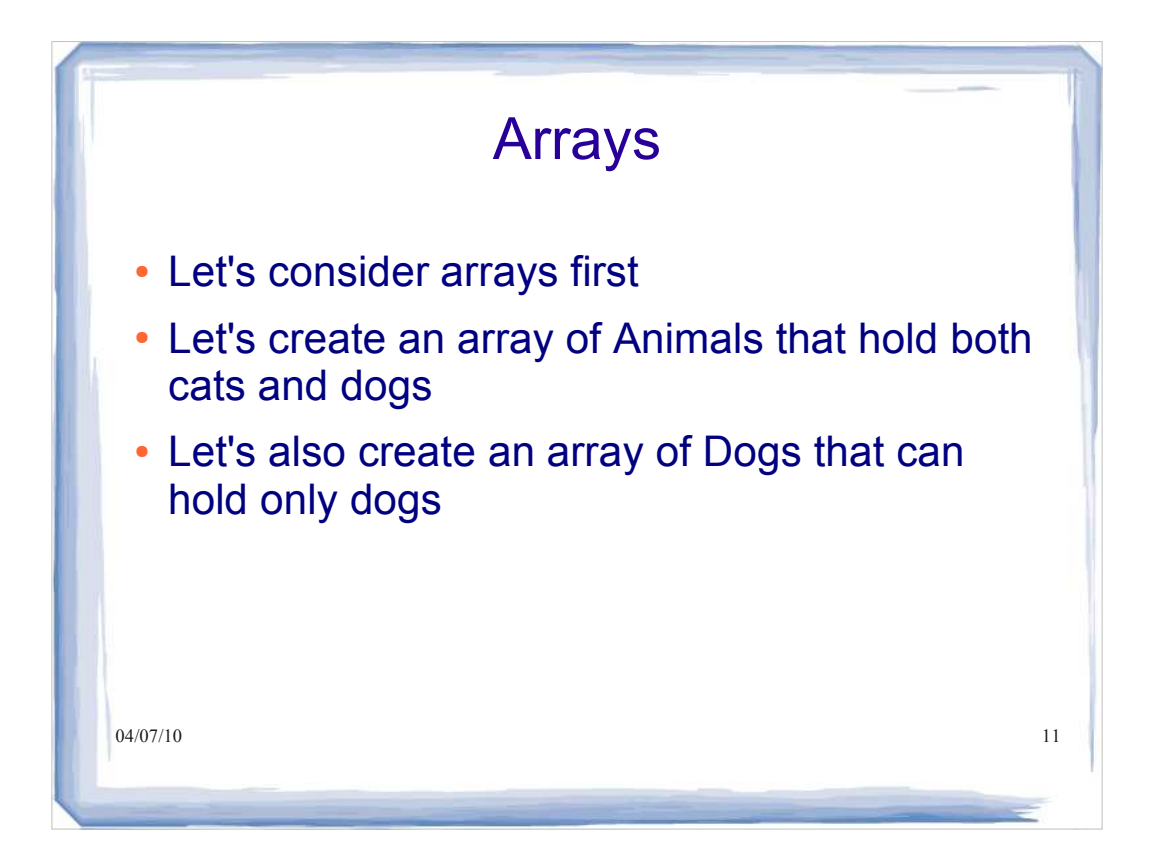

```
04/07/10 12
                           Arrays
public class TestGenerics1 {
public static void main(String[] 
args) {
new TestGenerics1().go();
}
public void go(){
Animal[] animals = {new Dog(), new
Cat(), new Dog()};
Dog[] dogs = {new Dog(), new Dog(), 
new Dog()};
takeAnimals(animals);
takeAnimals(dogs);
0\frac{d}{2}07/10public void takeAnimals(Animal[] 
                                 animals)
                                  {
                                 for(Animal a: animals)
                                 {
                                 a.eat();
                                 }
                                 }
                                 }
```
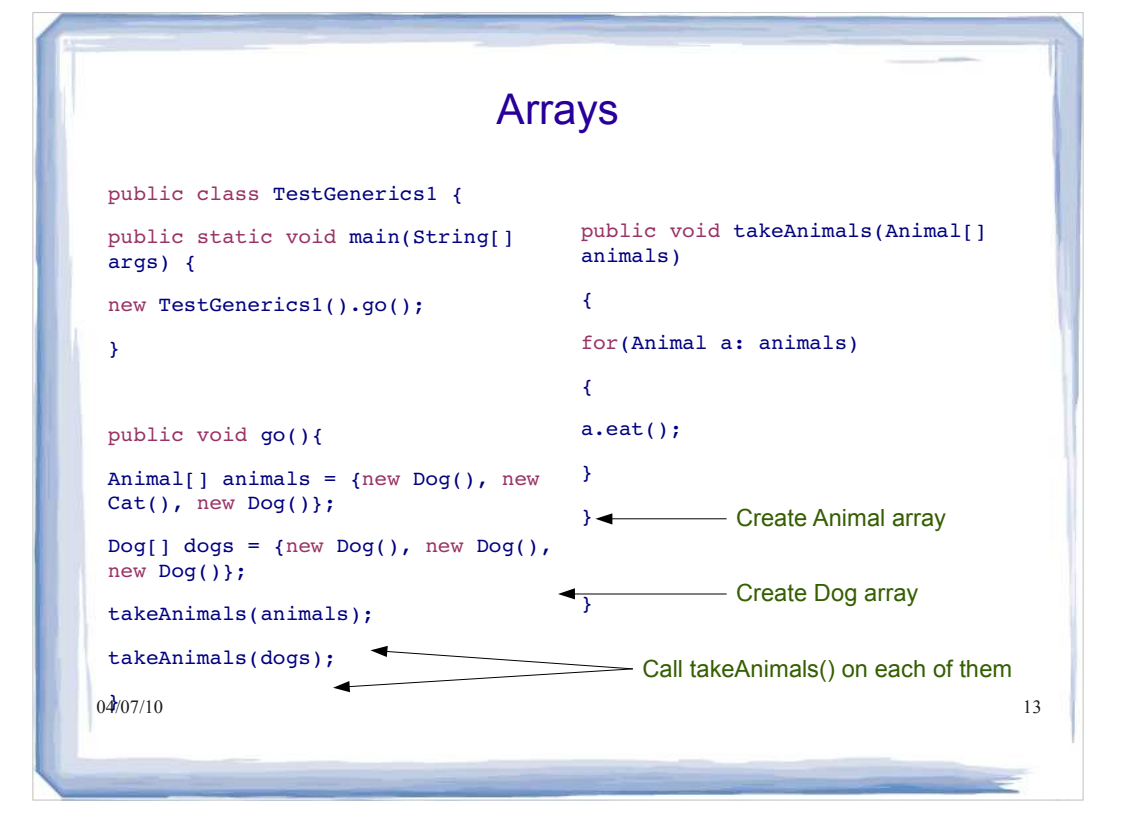

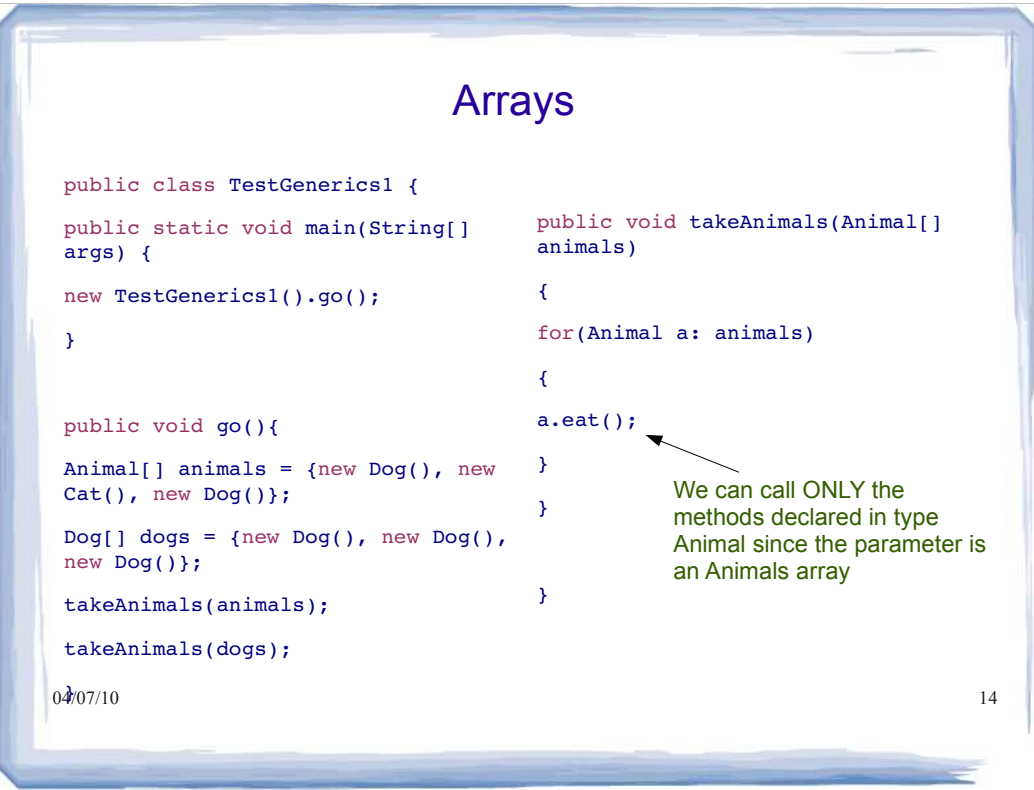

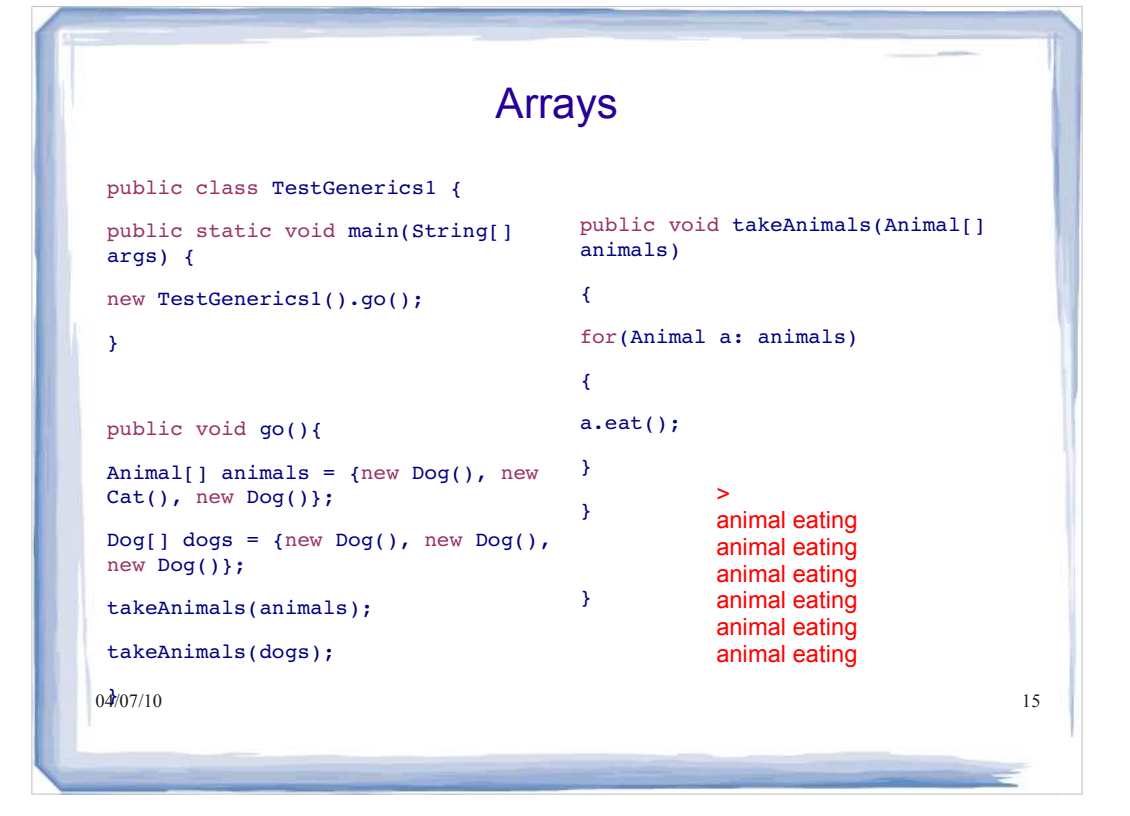

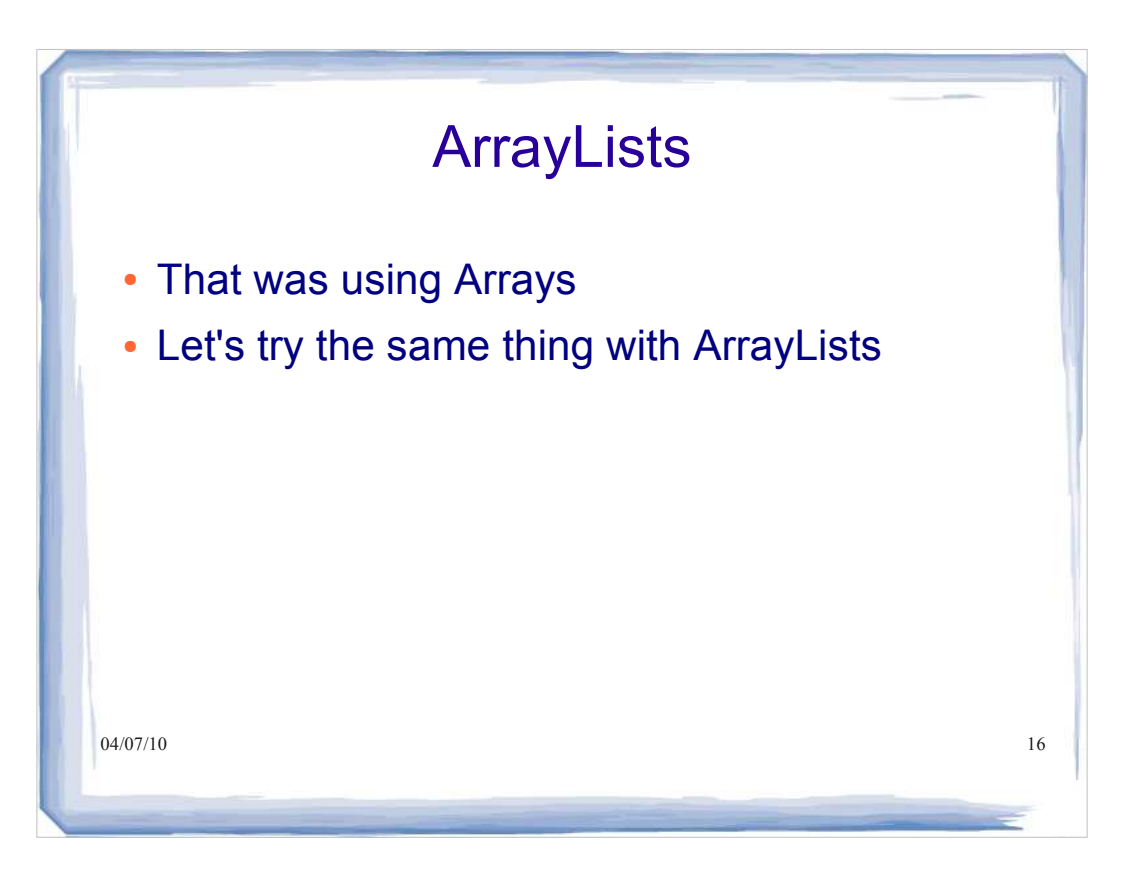

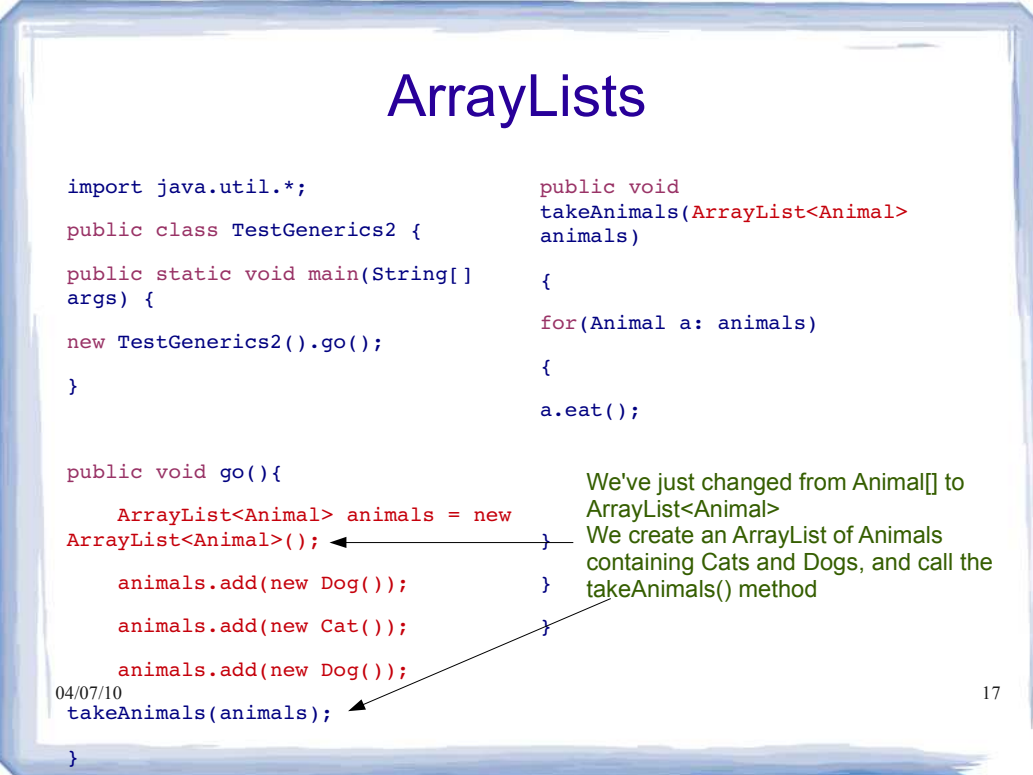

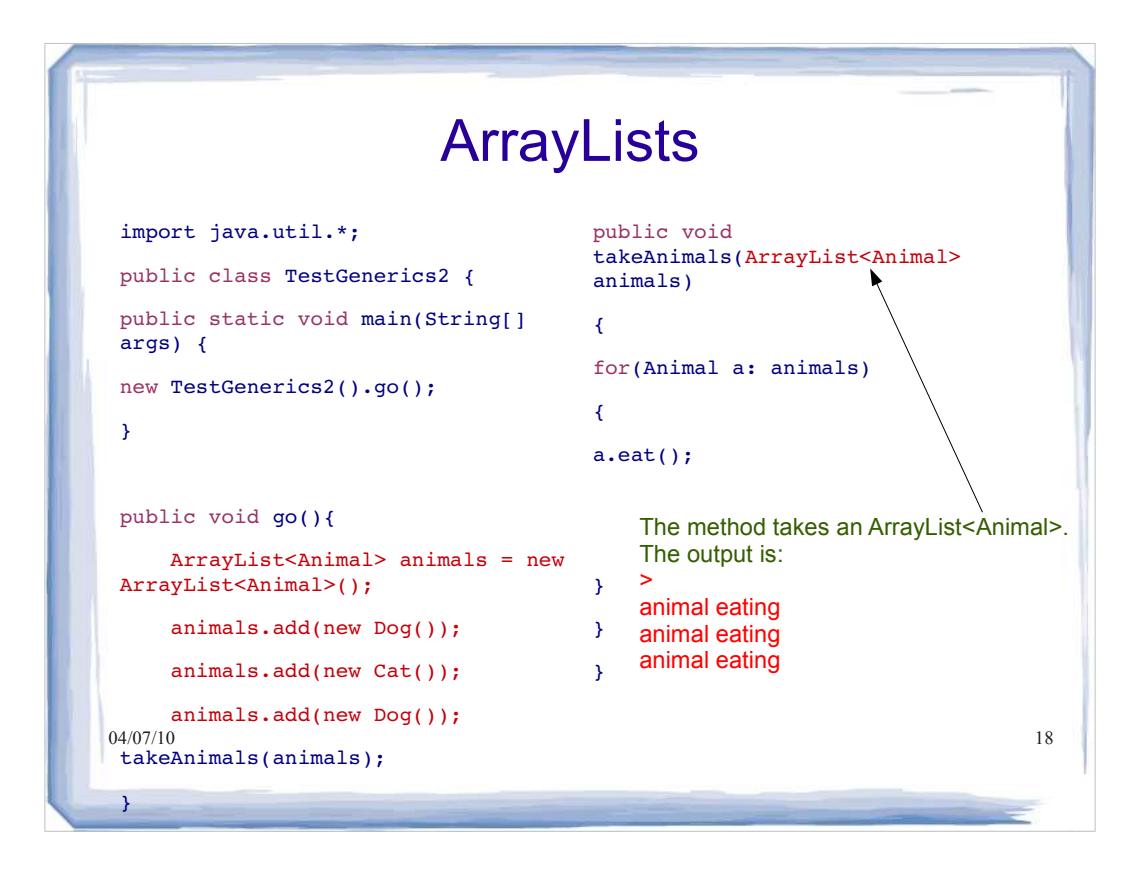

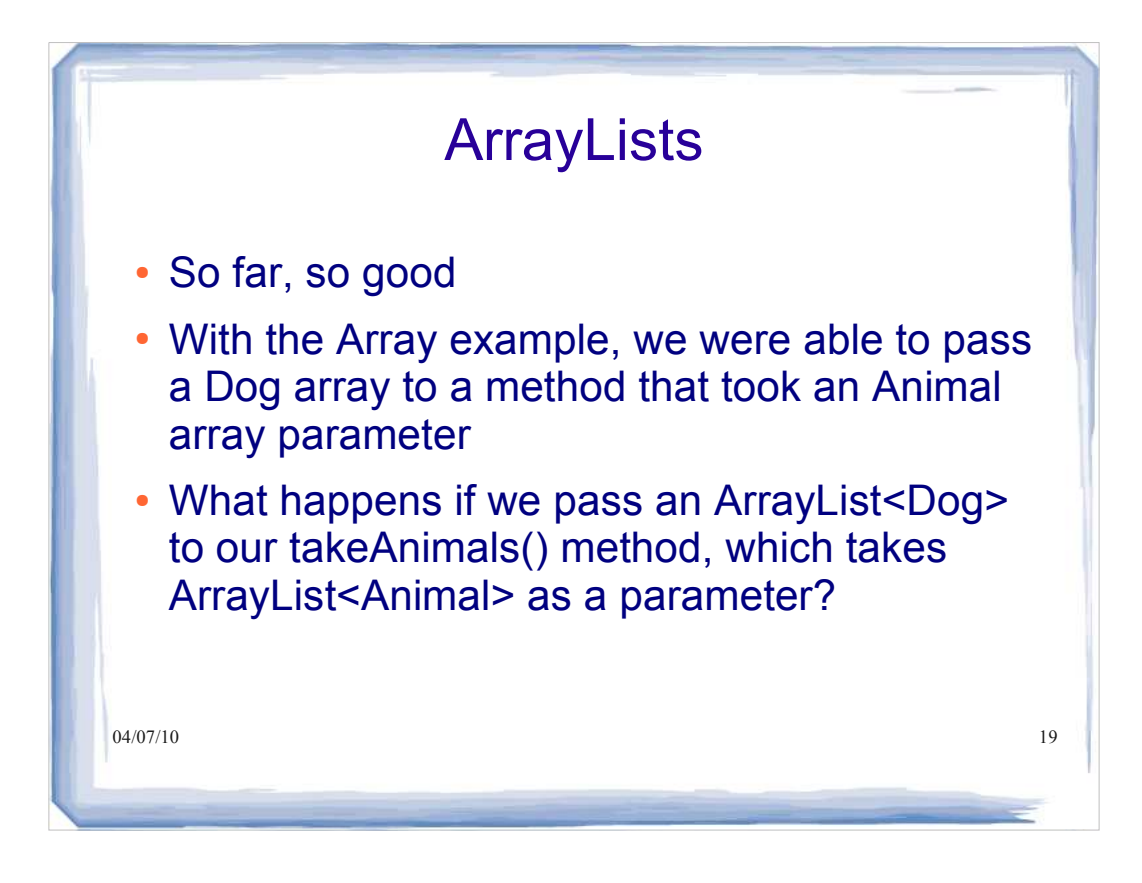

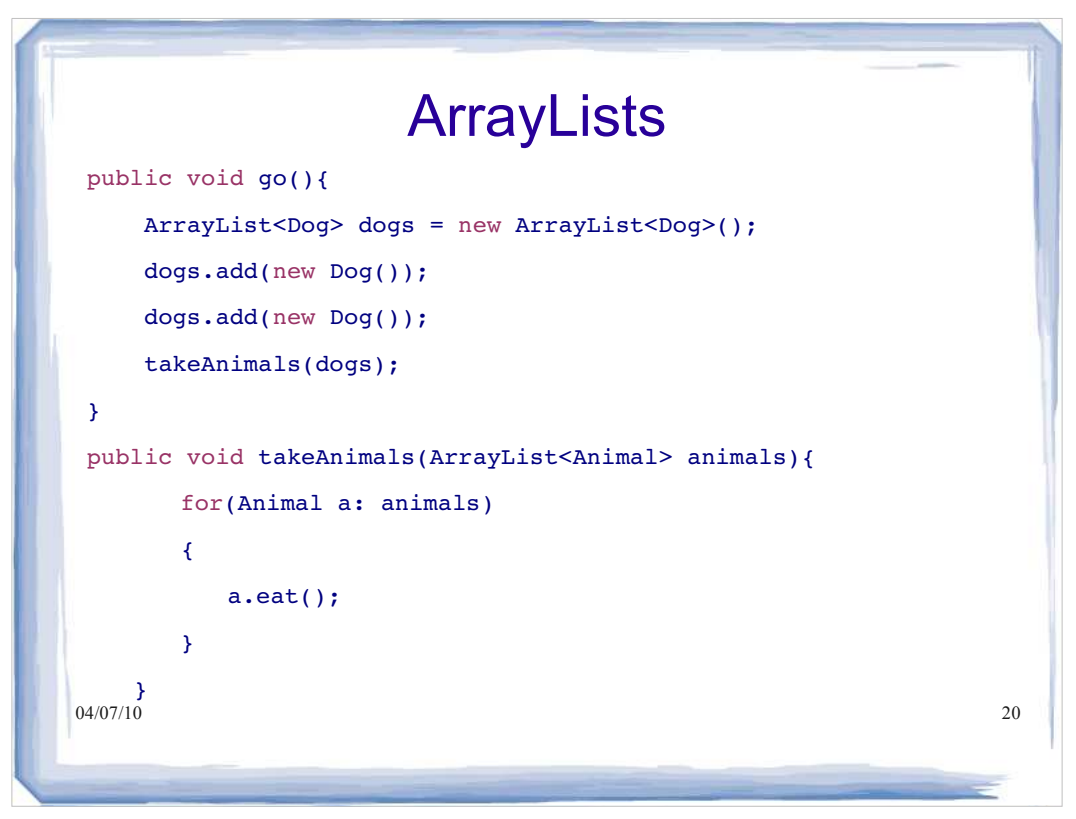

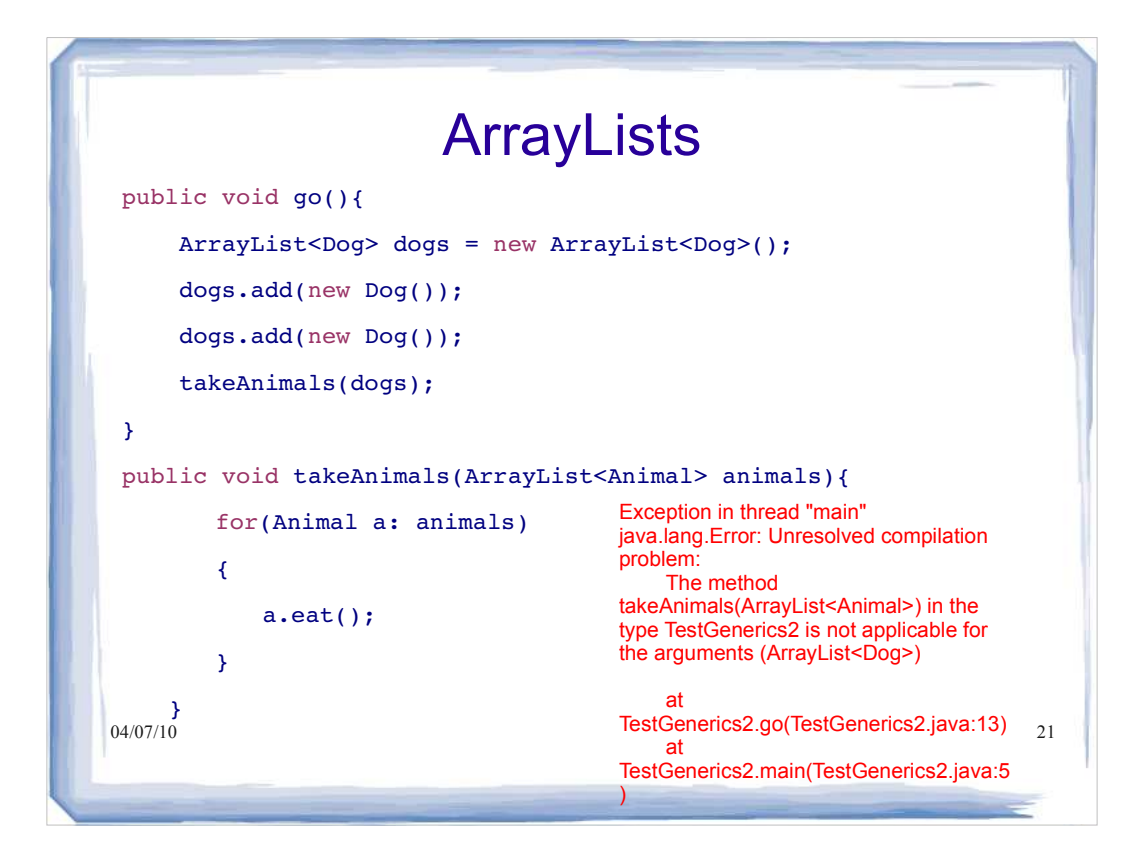

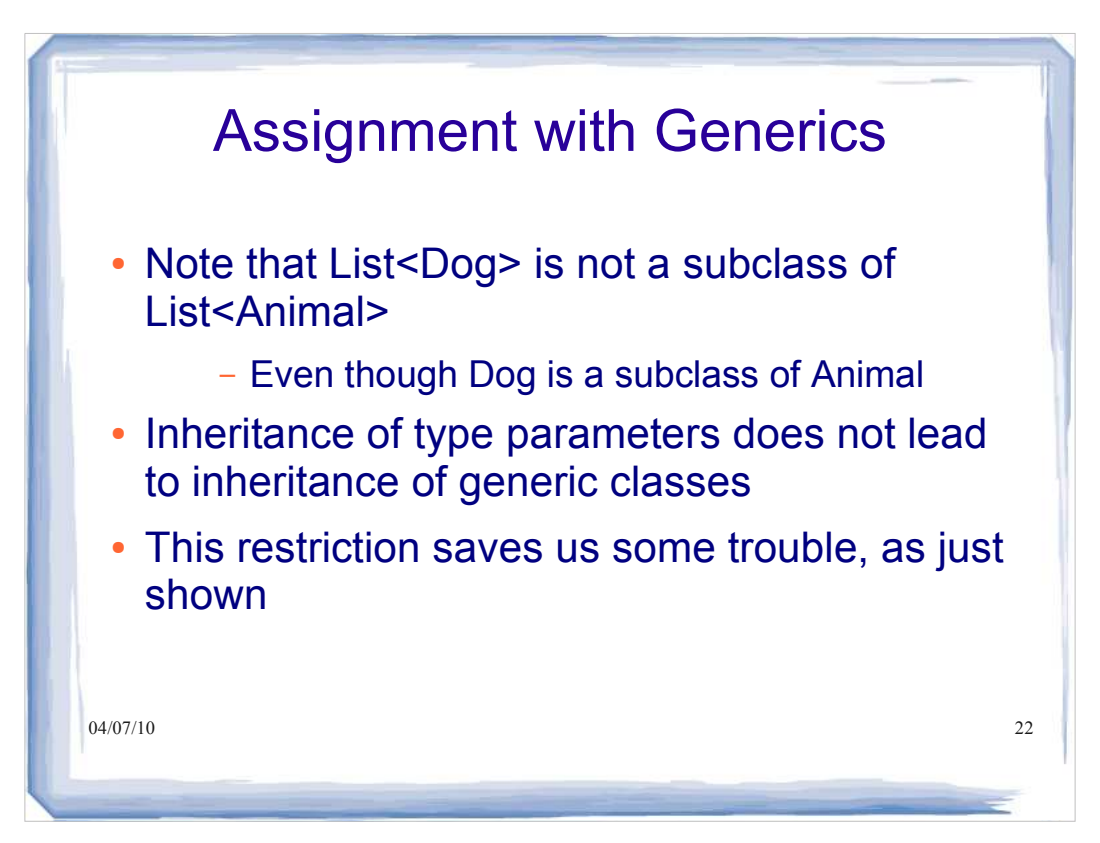

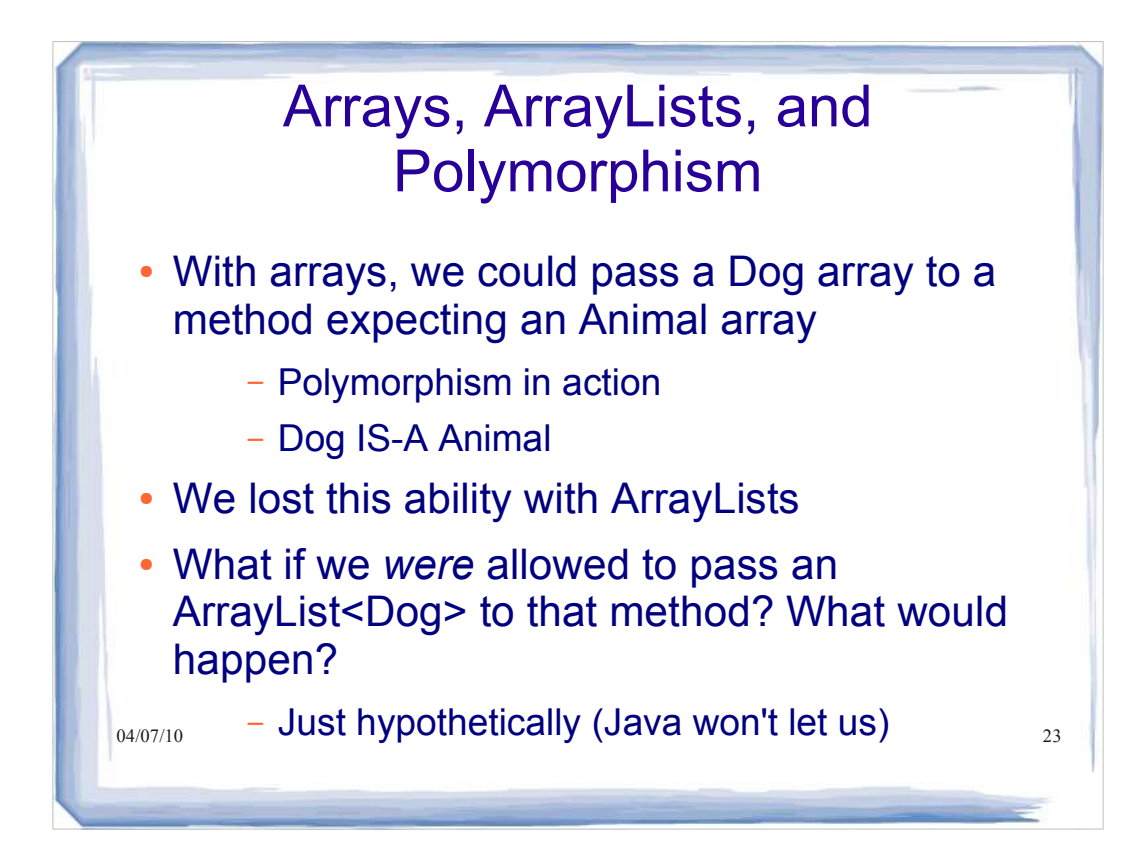

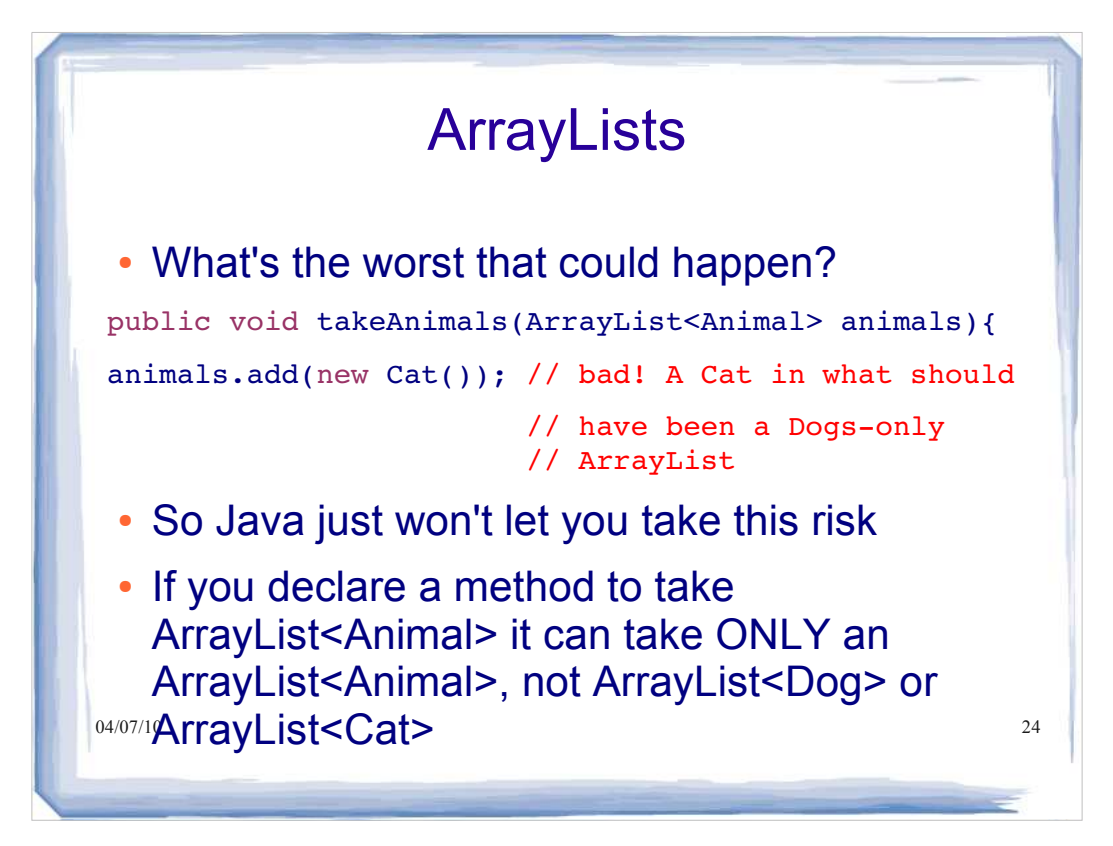

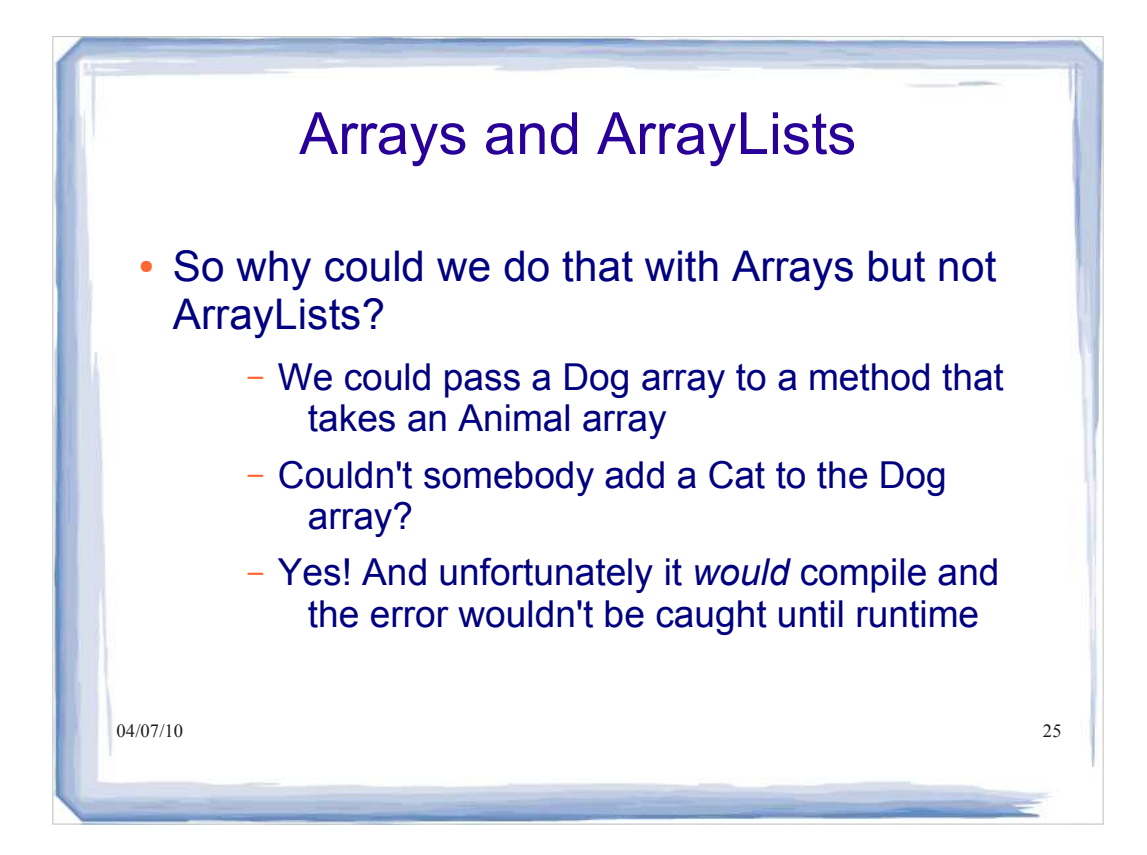

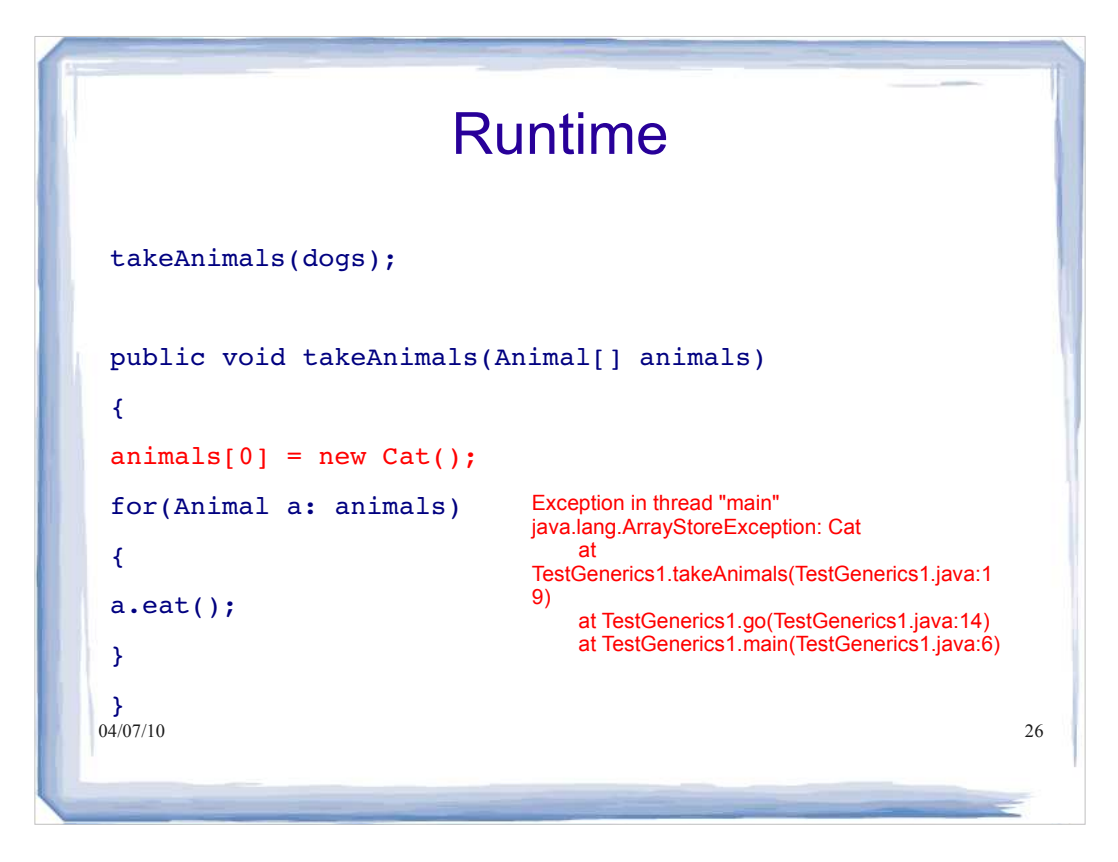

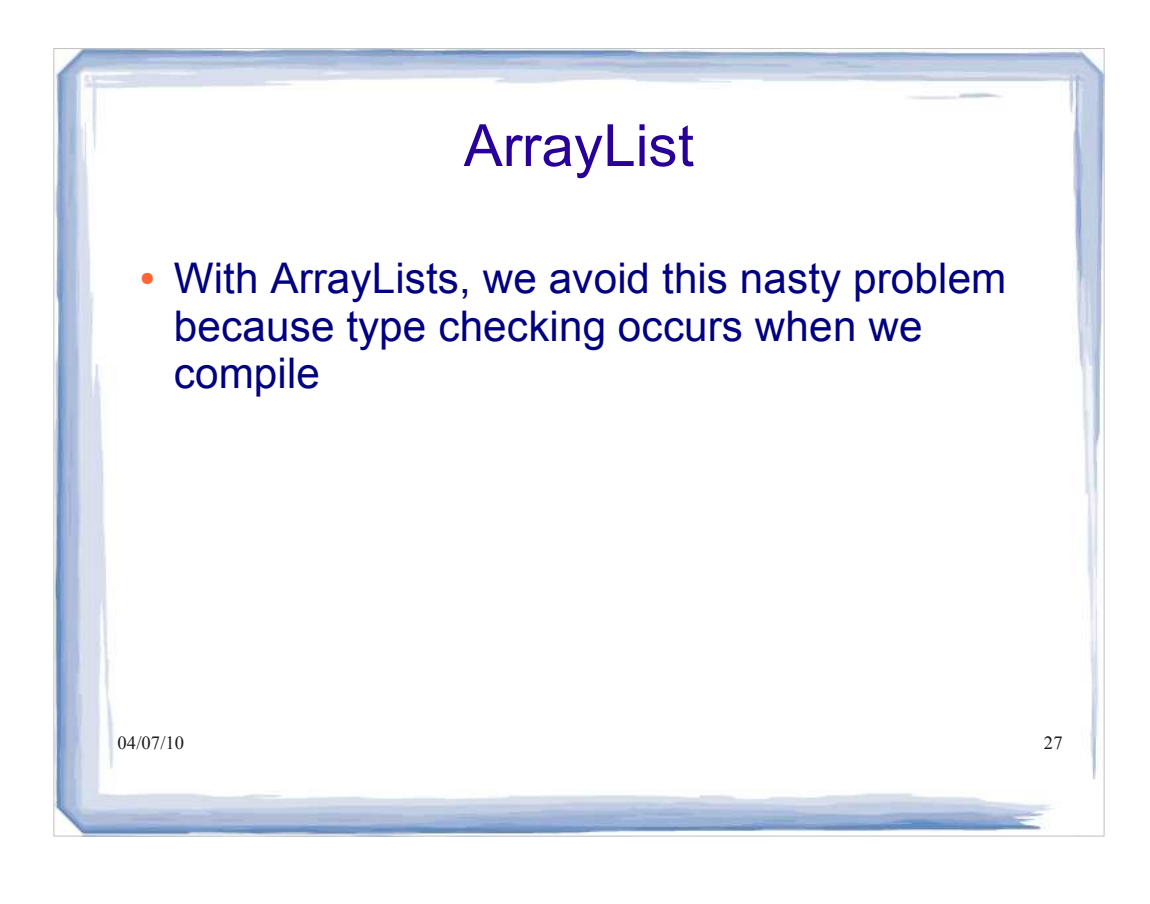

#### Motivating Wildcards

Imagine that we want to add a method to Bank that will take a list of accounts and send a directed advertisement to their owners

public void spam(List<Account> targetAccounts) ...

 We have a problem. We may want to spam a list of SavingsAccount but we cannot write:

```
04/07/10 28
List<SavingsAccount> savingsAccounts
    = new ArrayList<SavingsAccount>();
Bank b = new Bank();
b.spam( savingsAccounts ); //not allowed
```
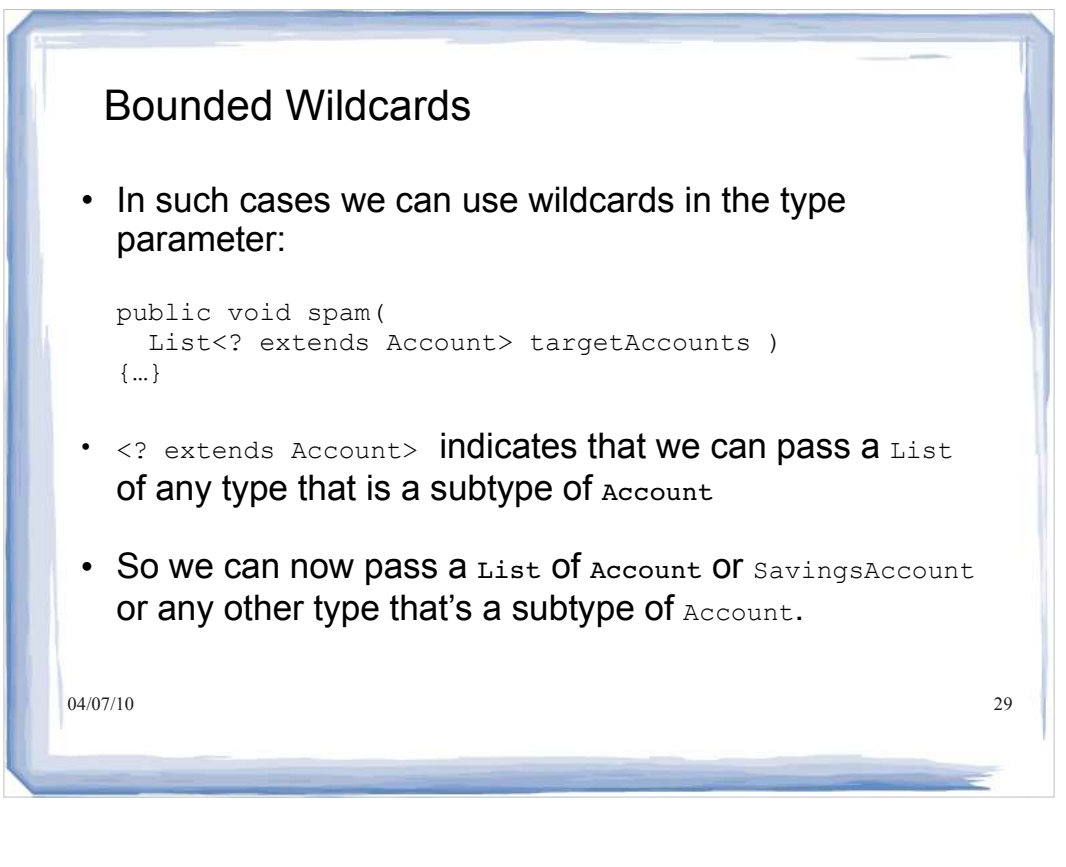

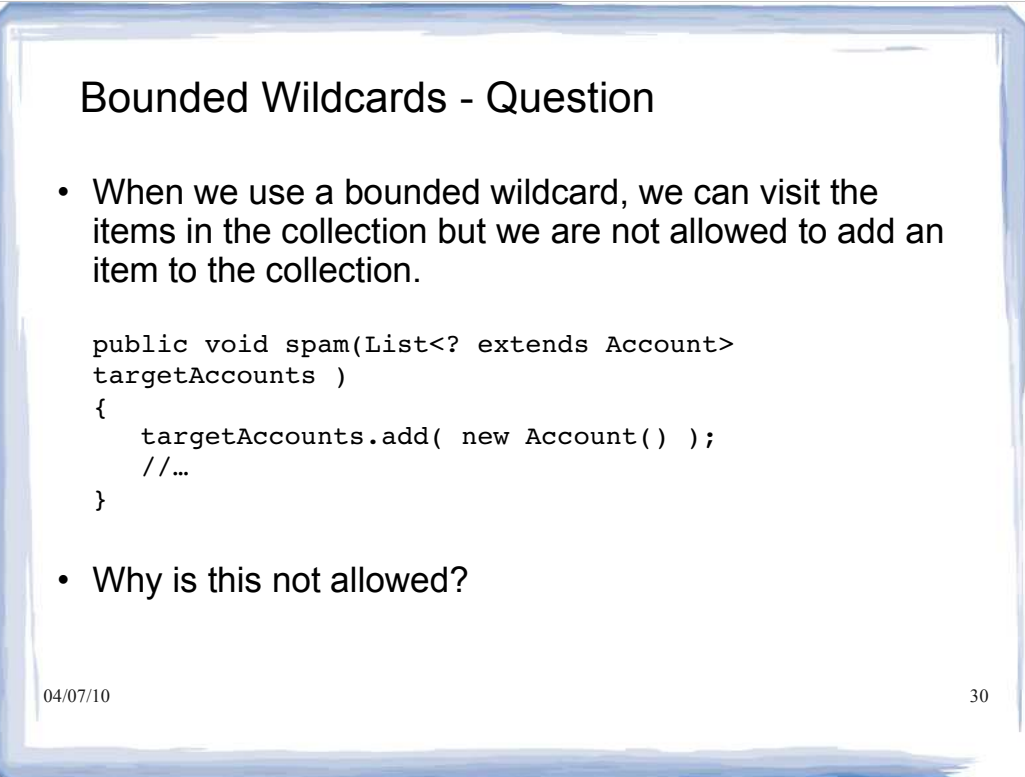

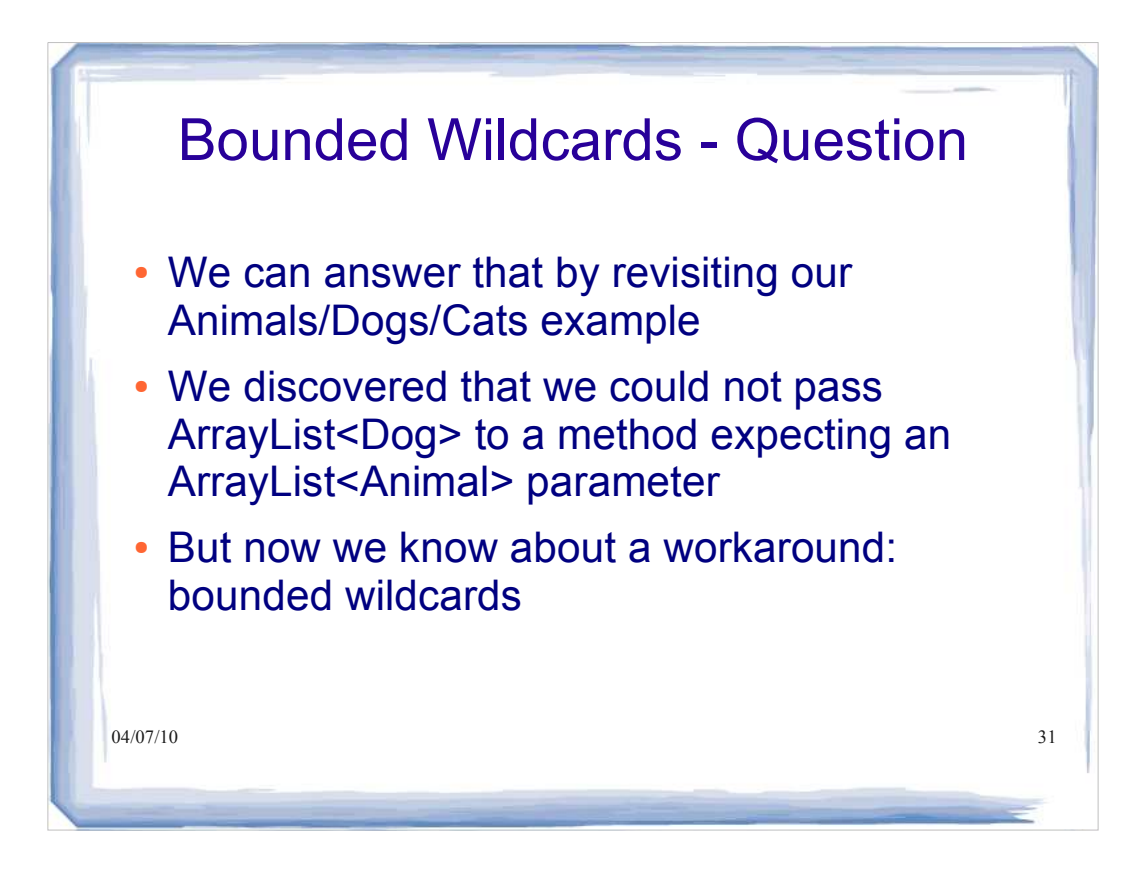

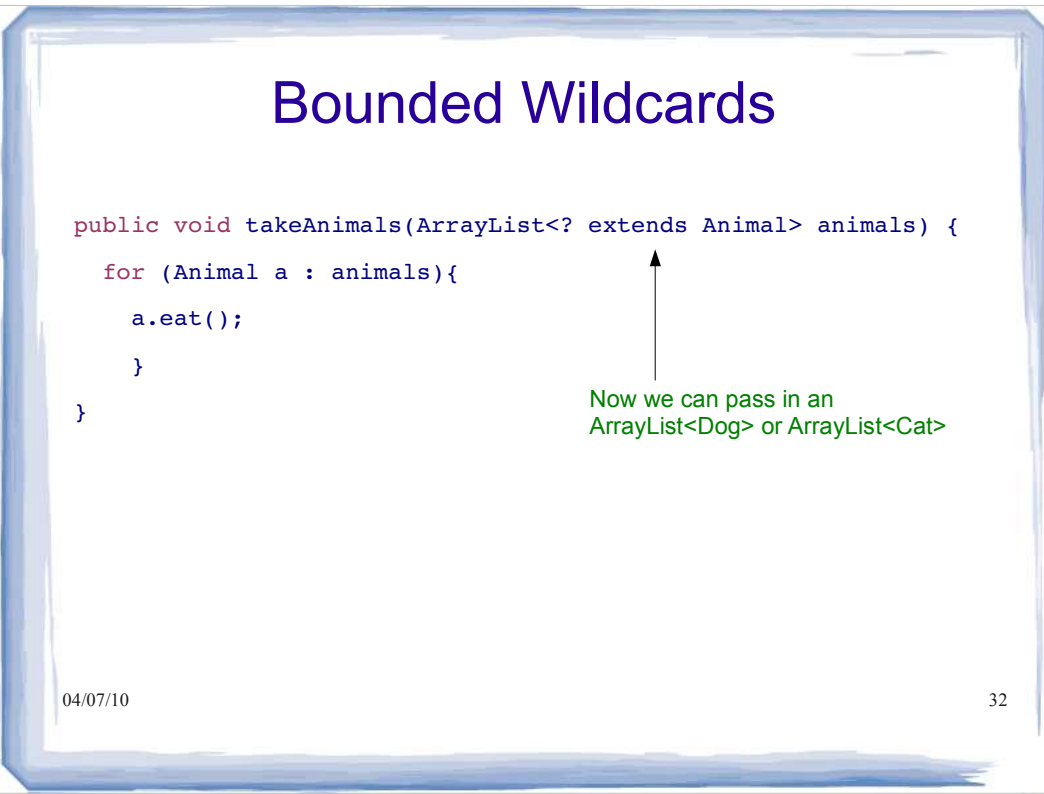

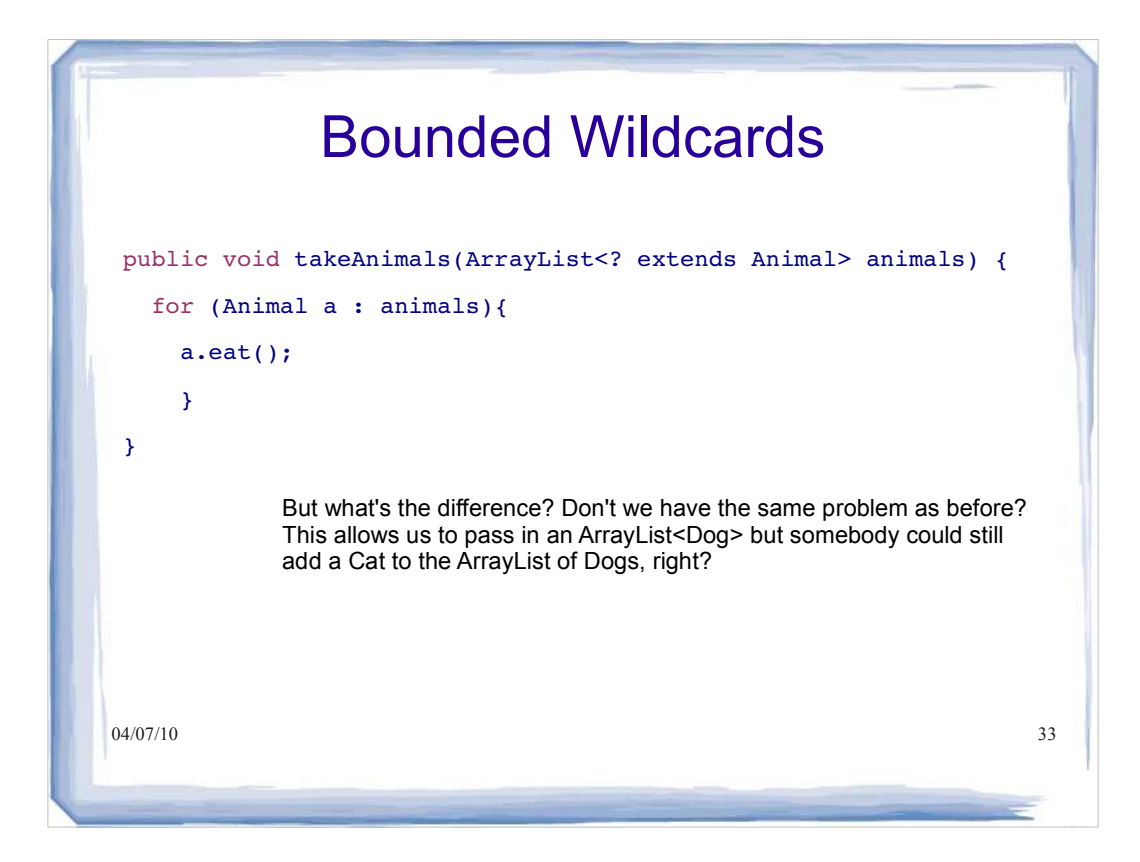

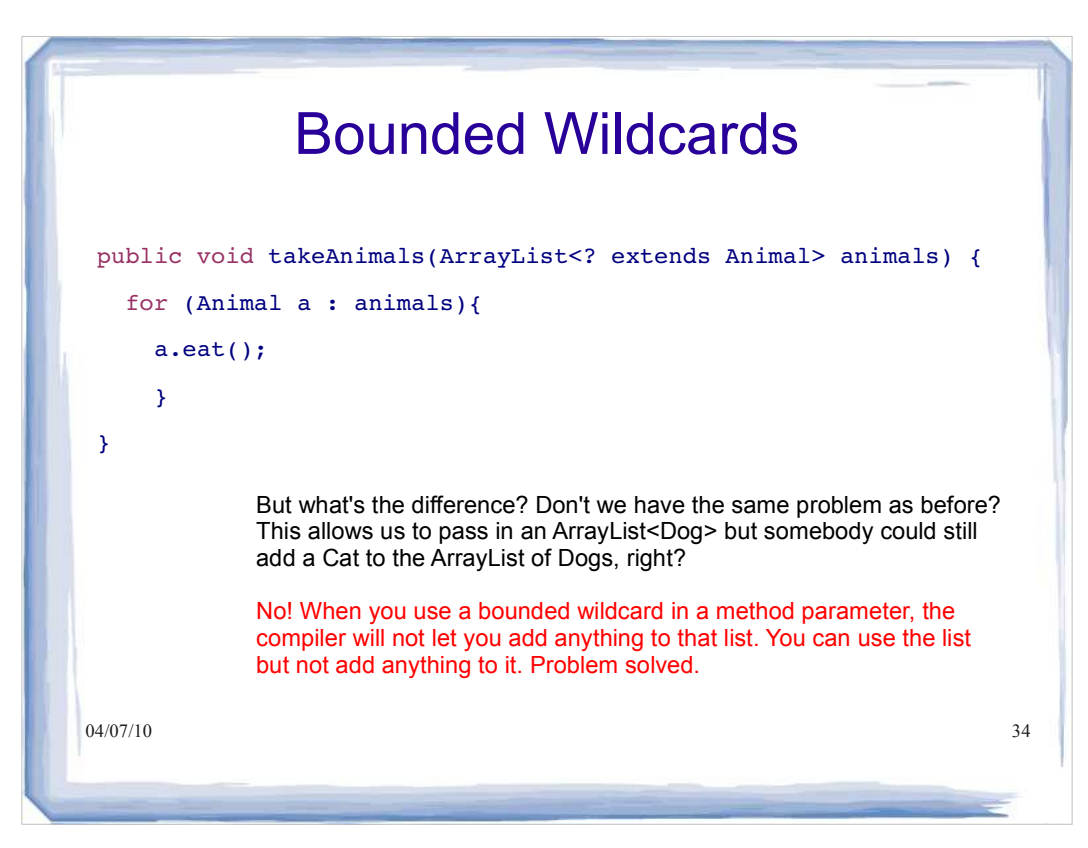

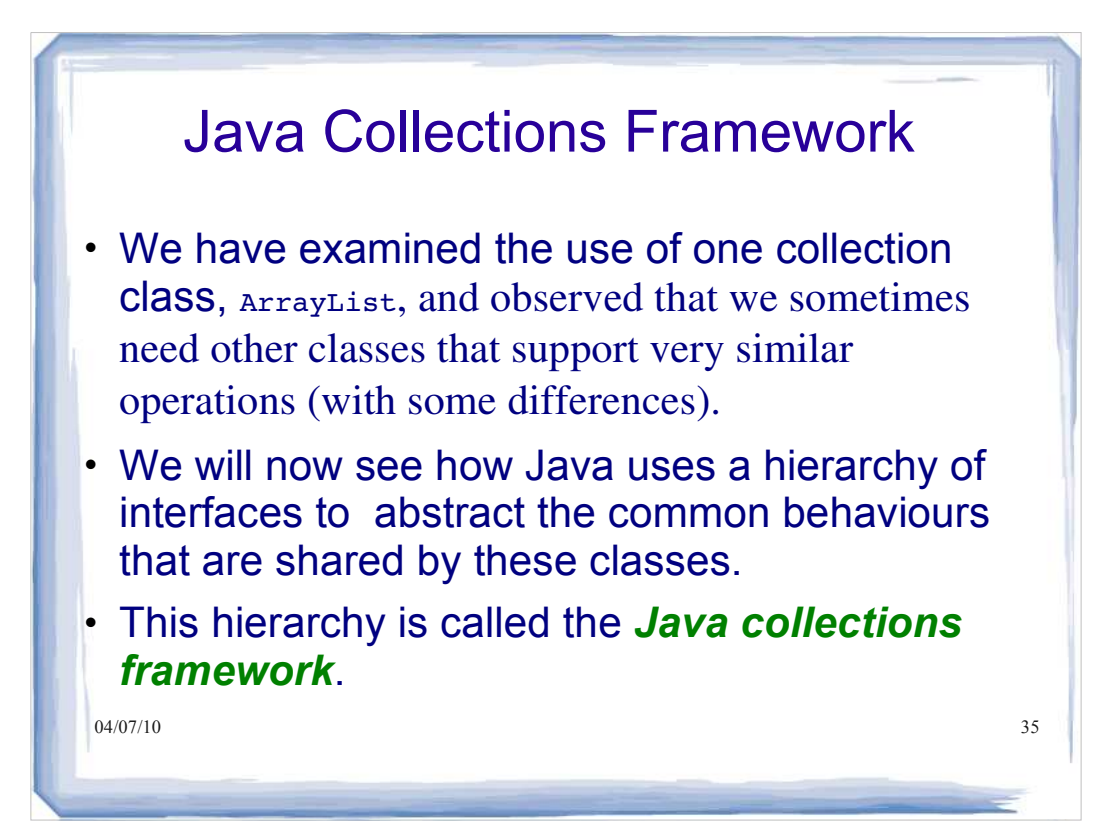

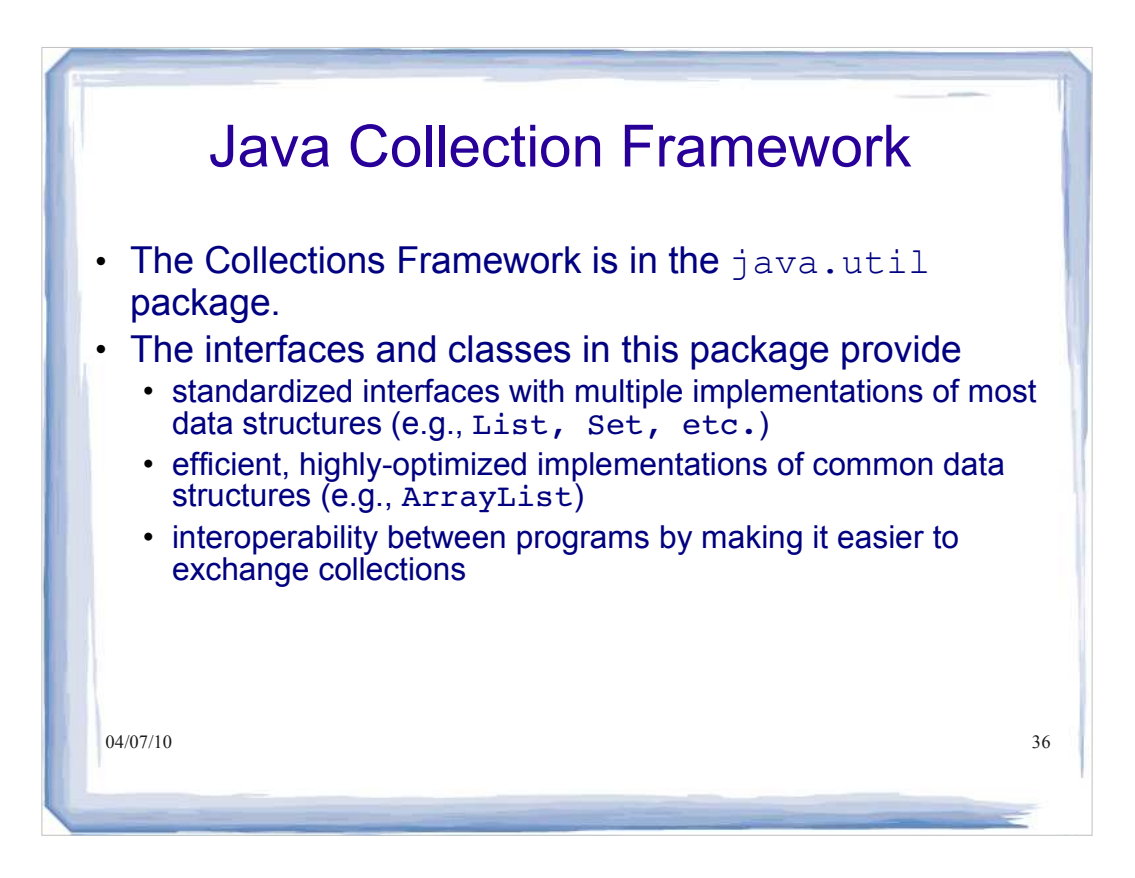

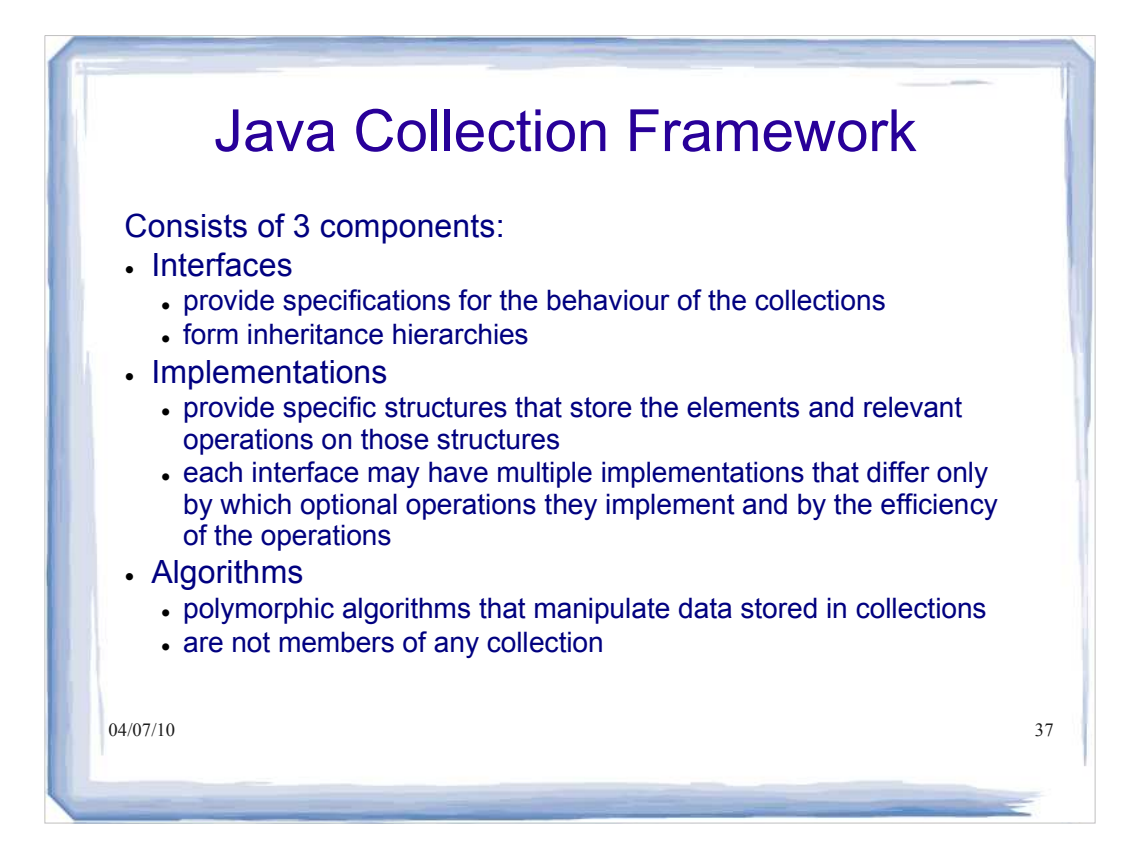

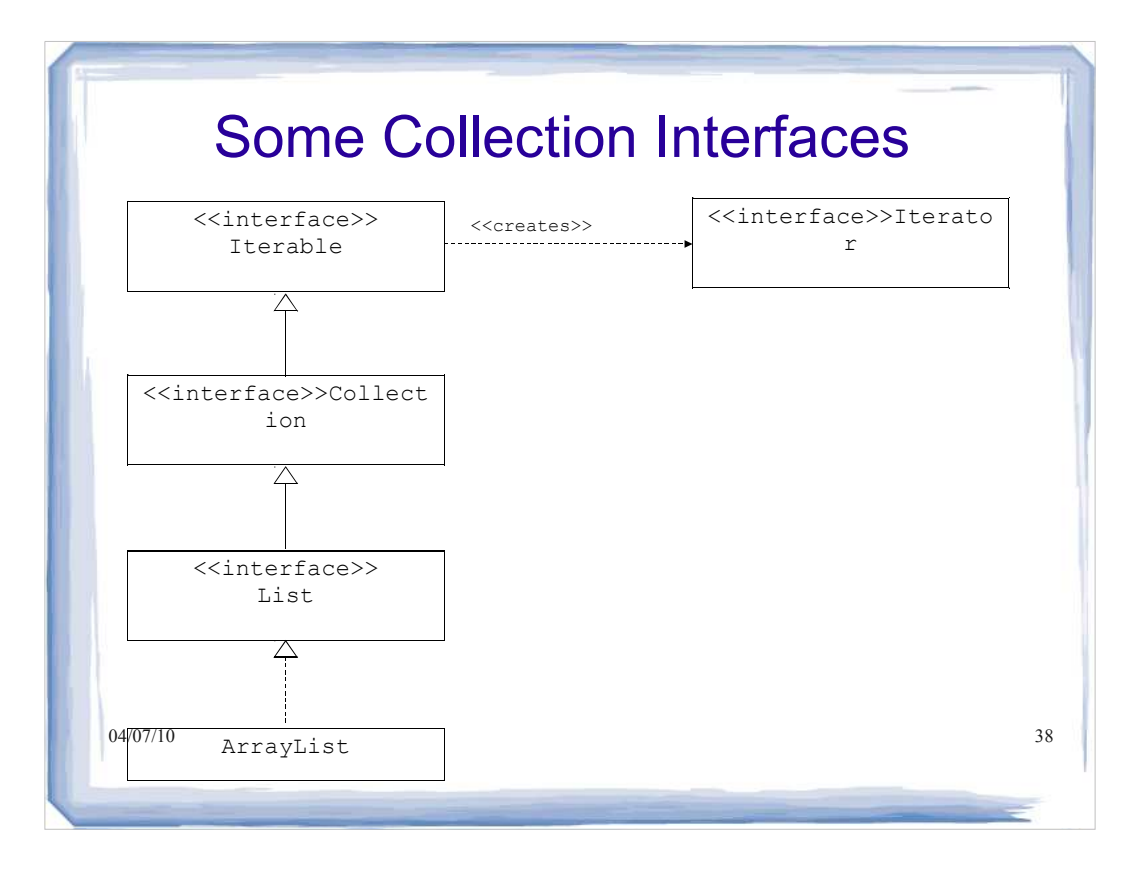

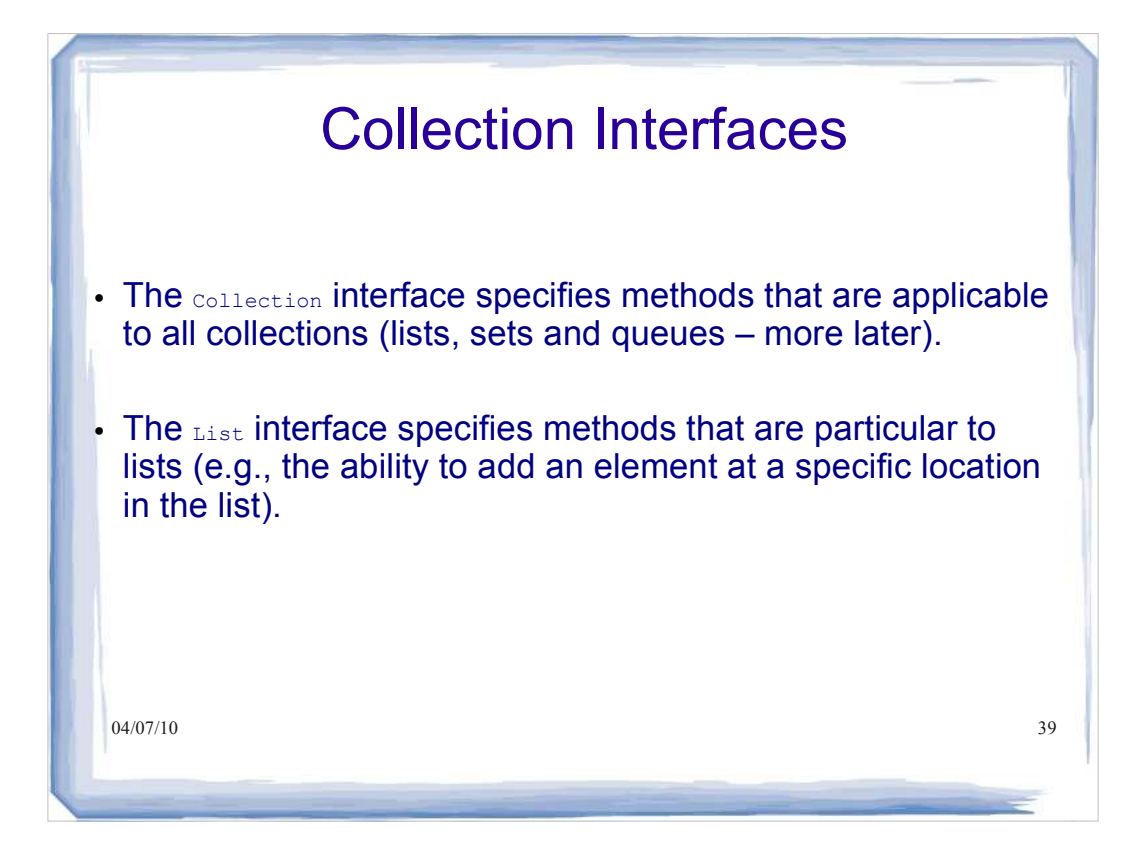

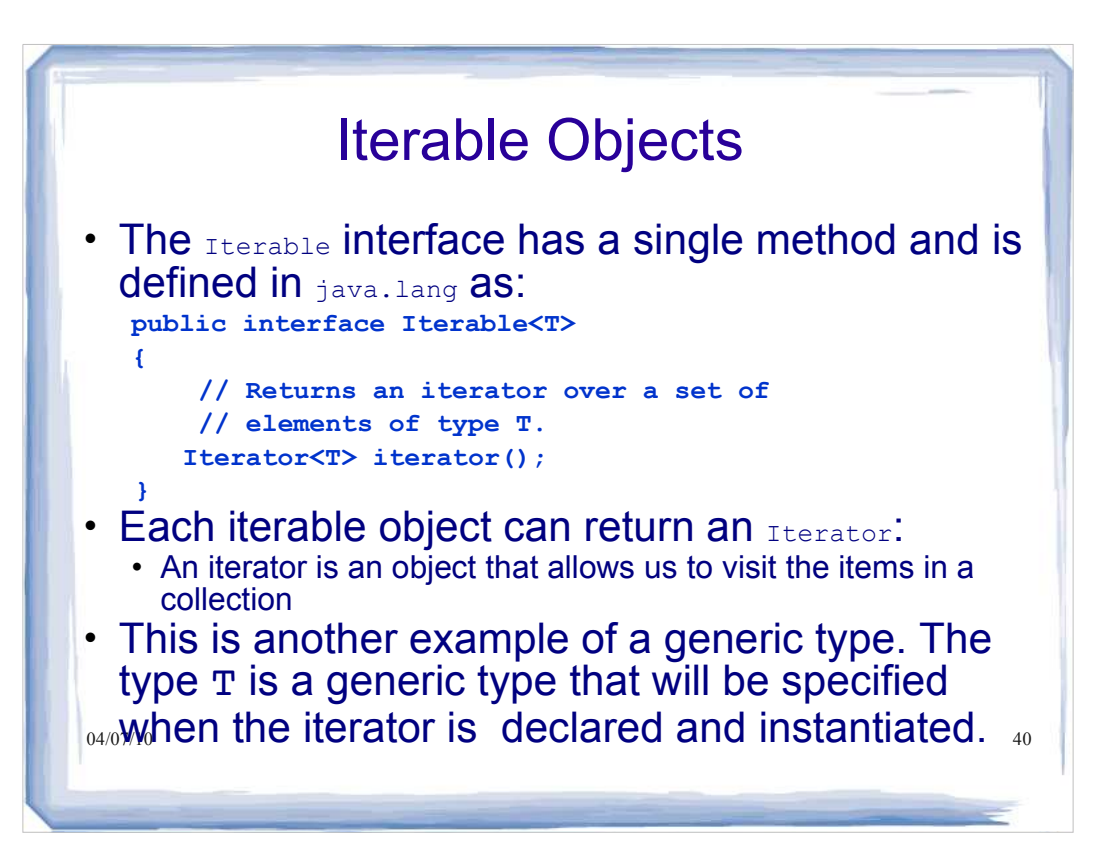

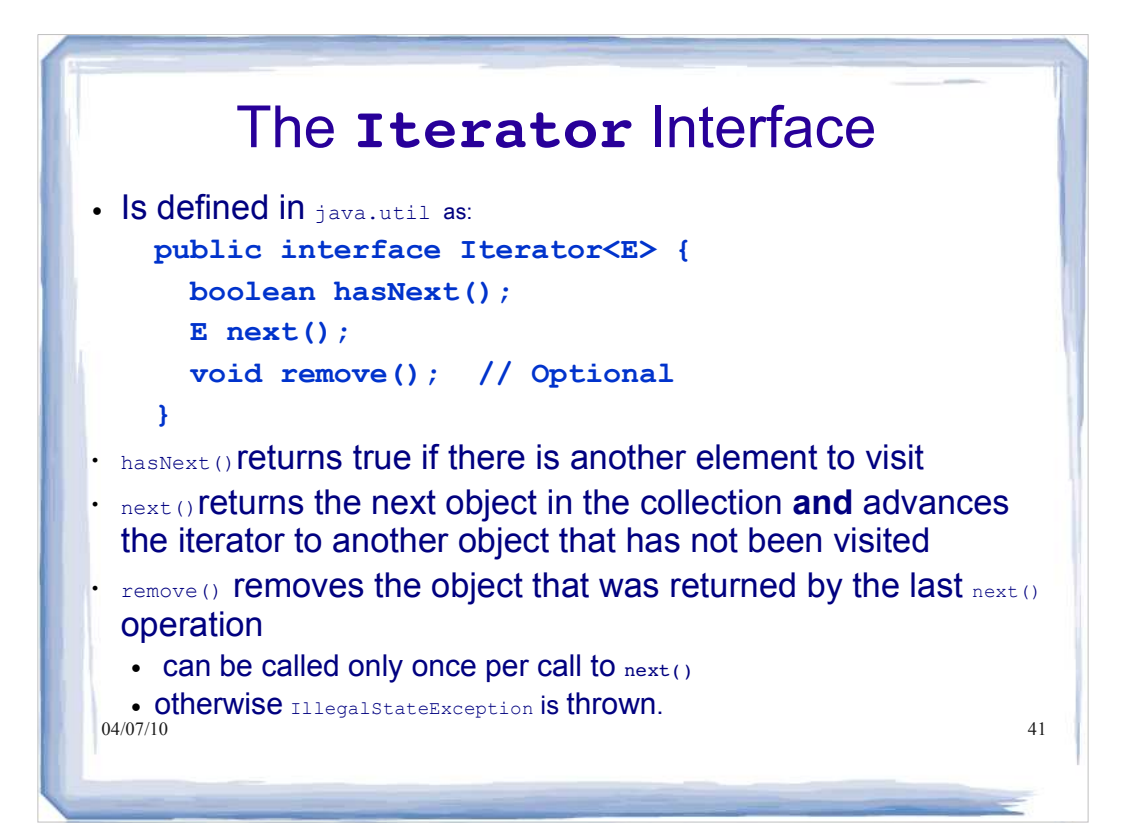

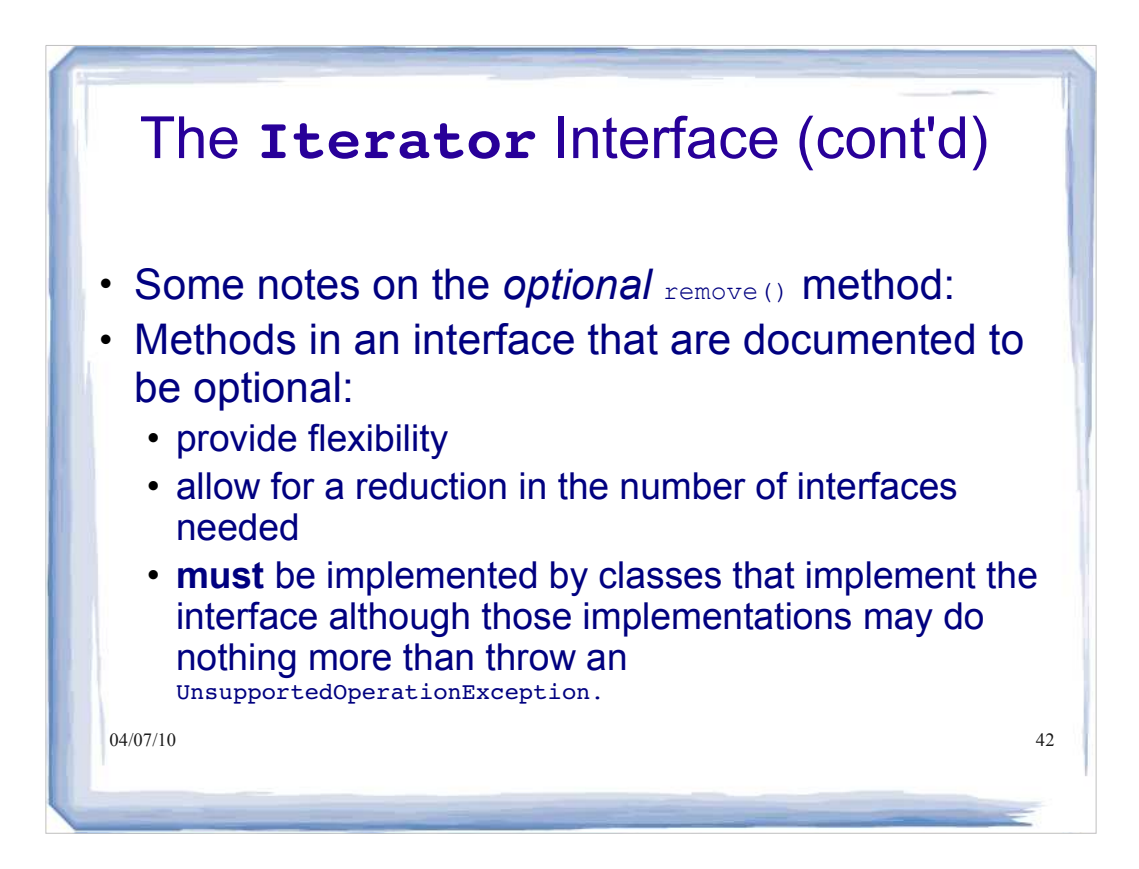

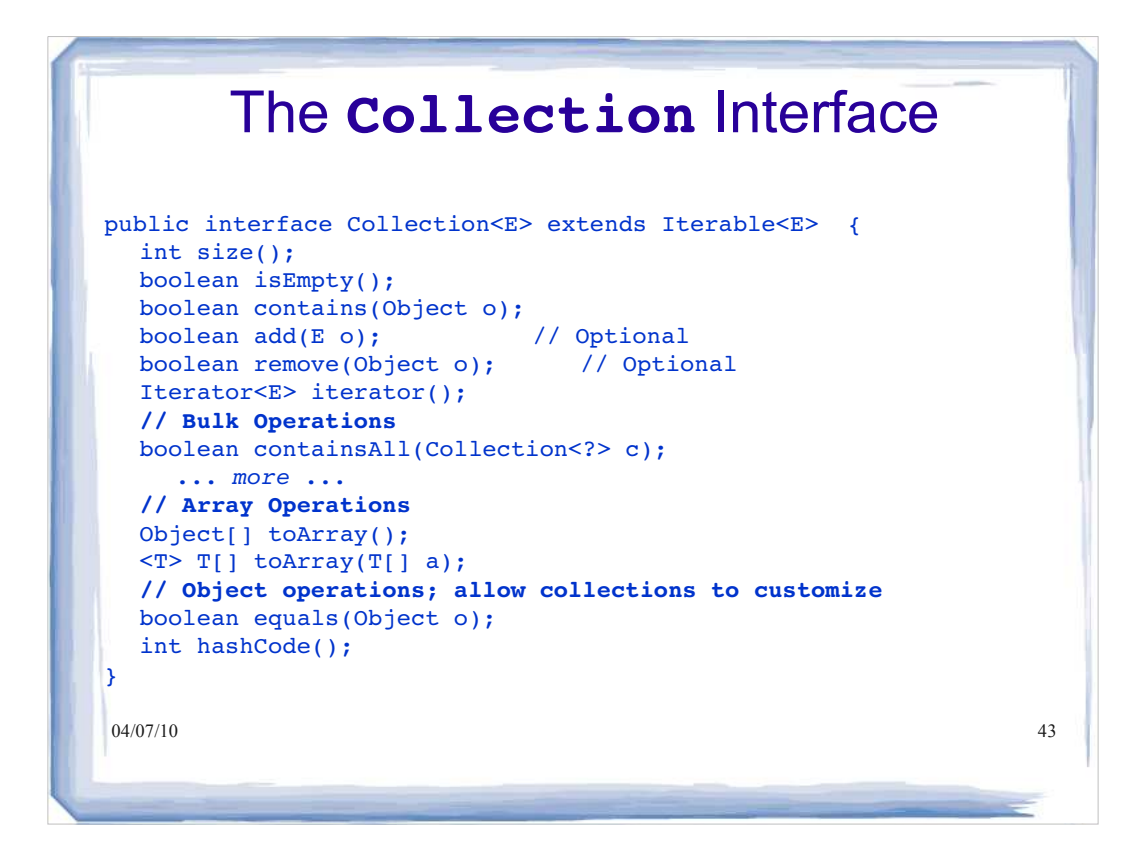

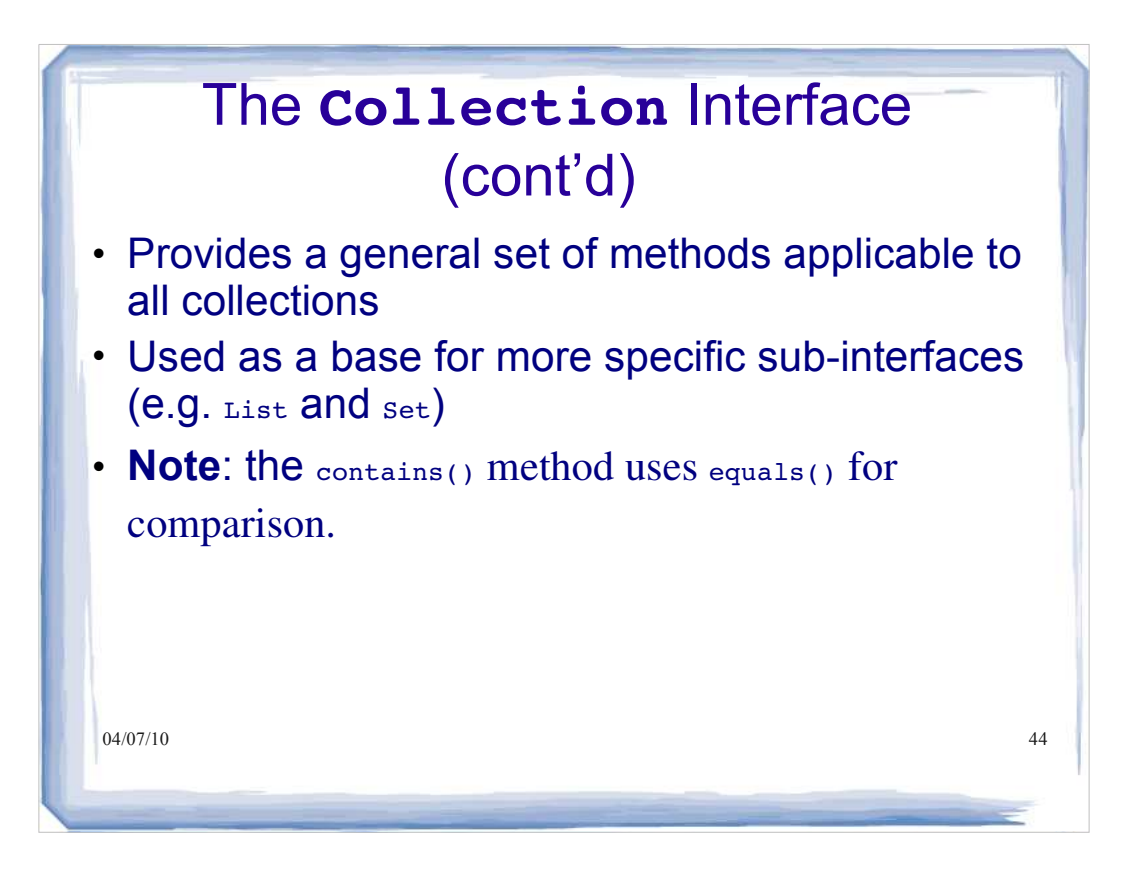

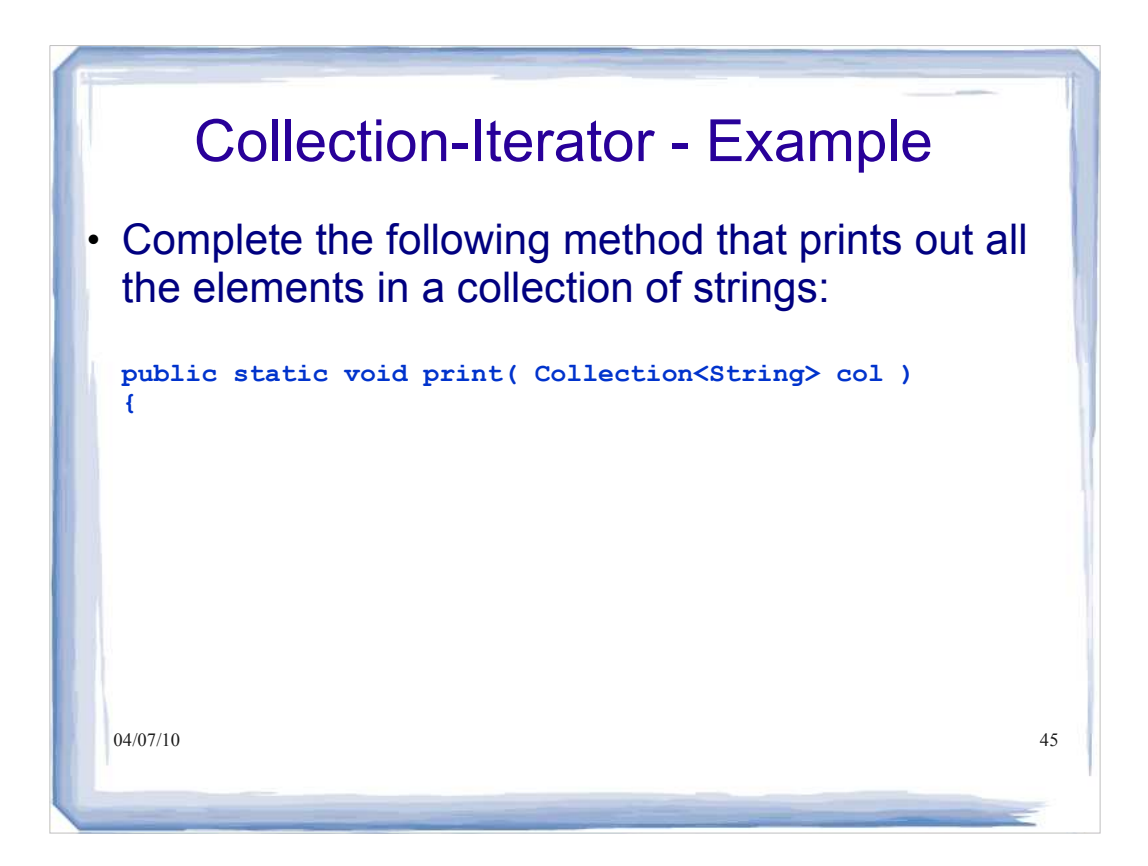

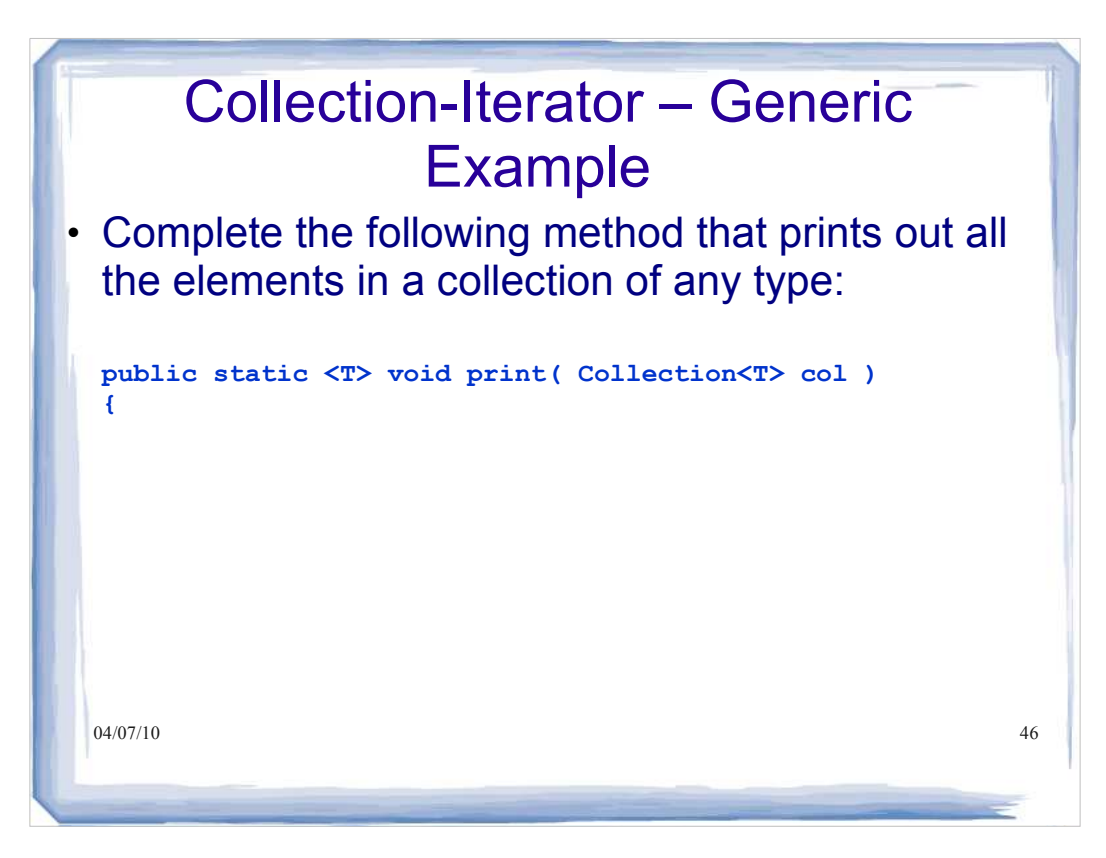

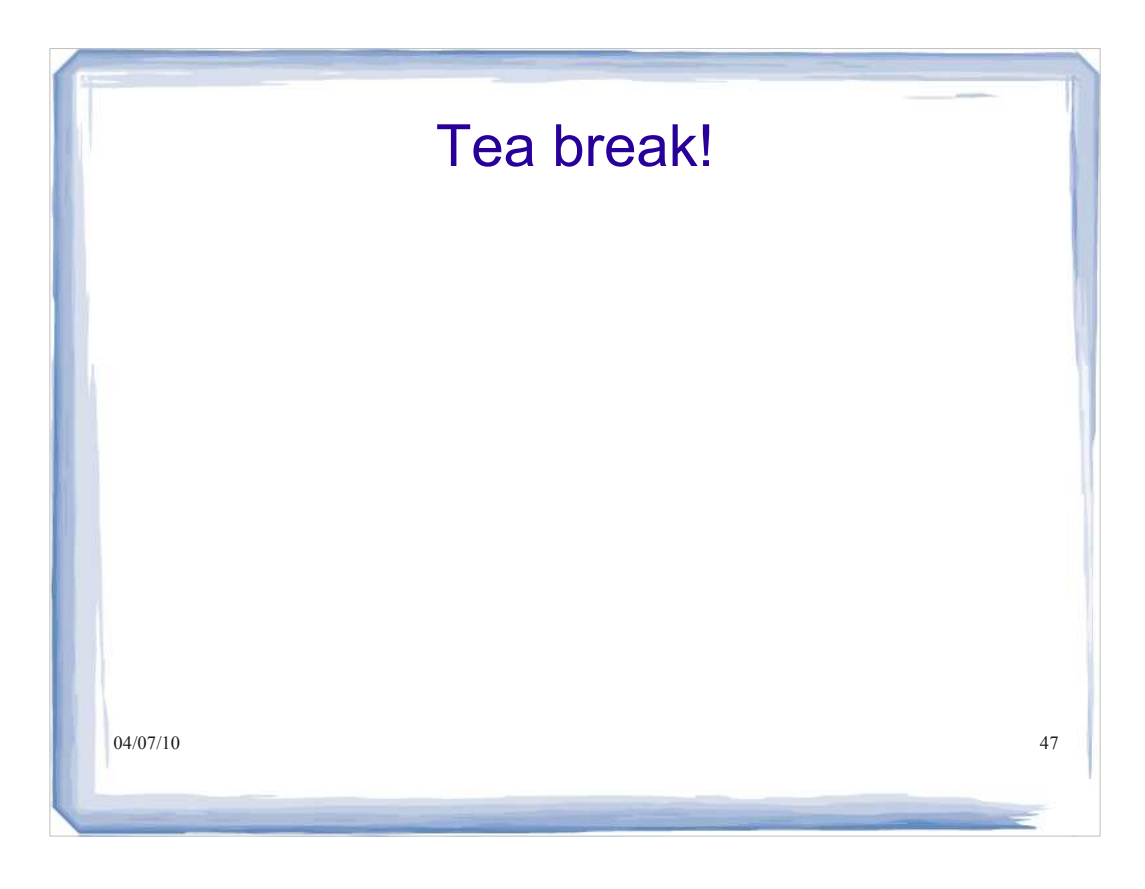

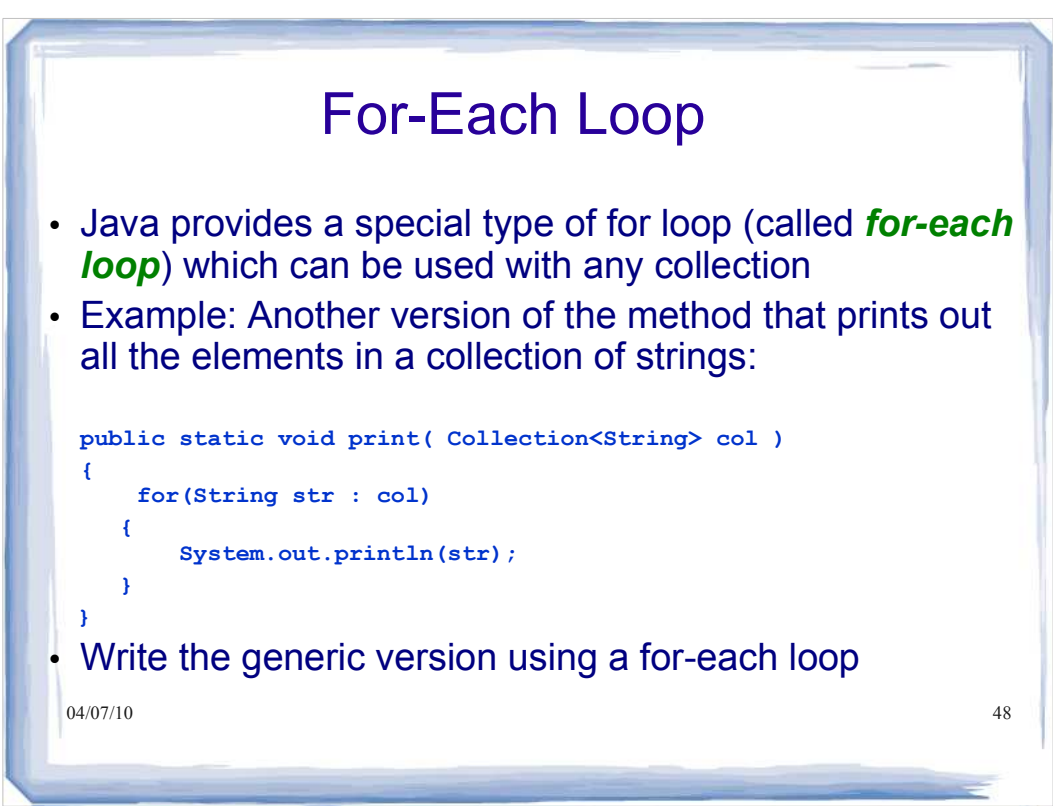

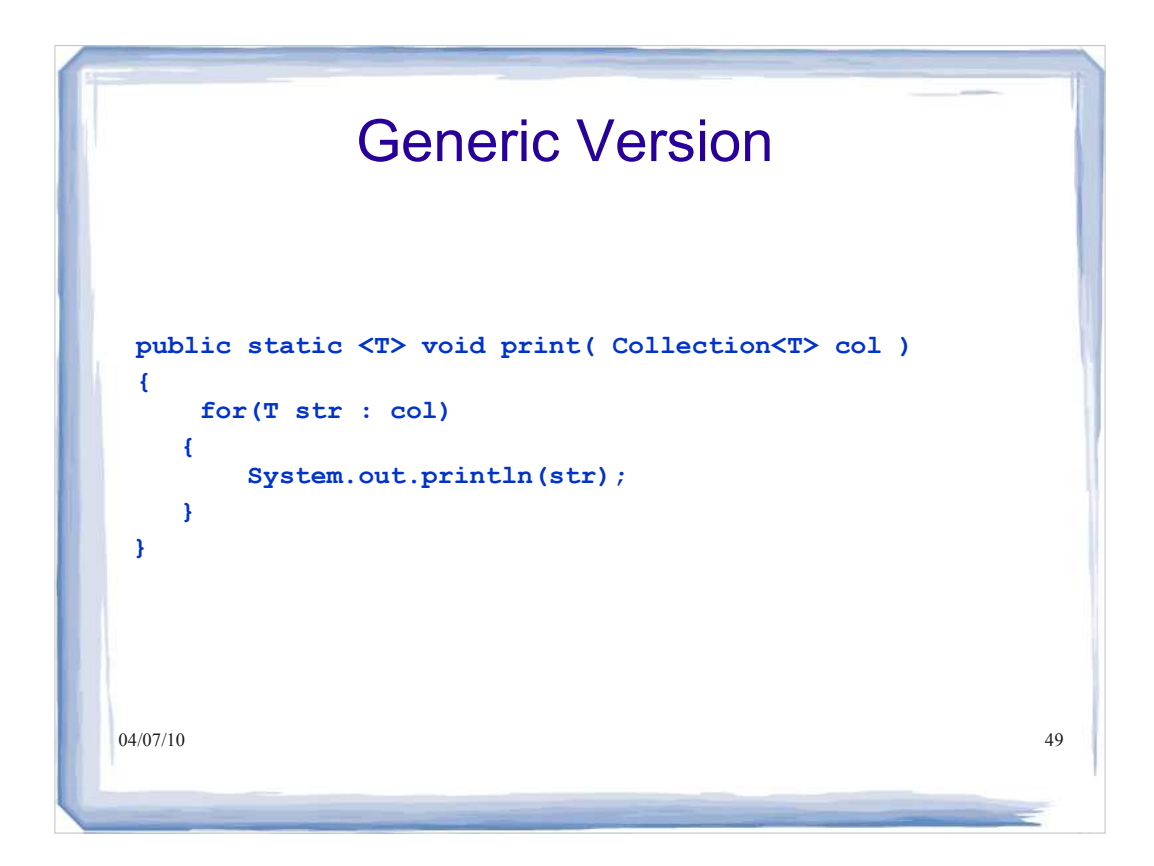

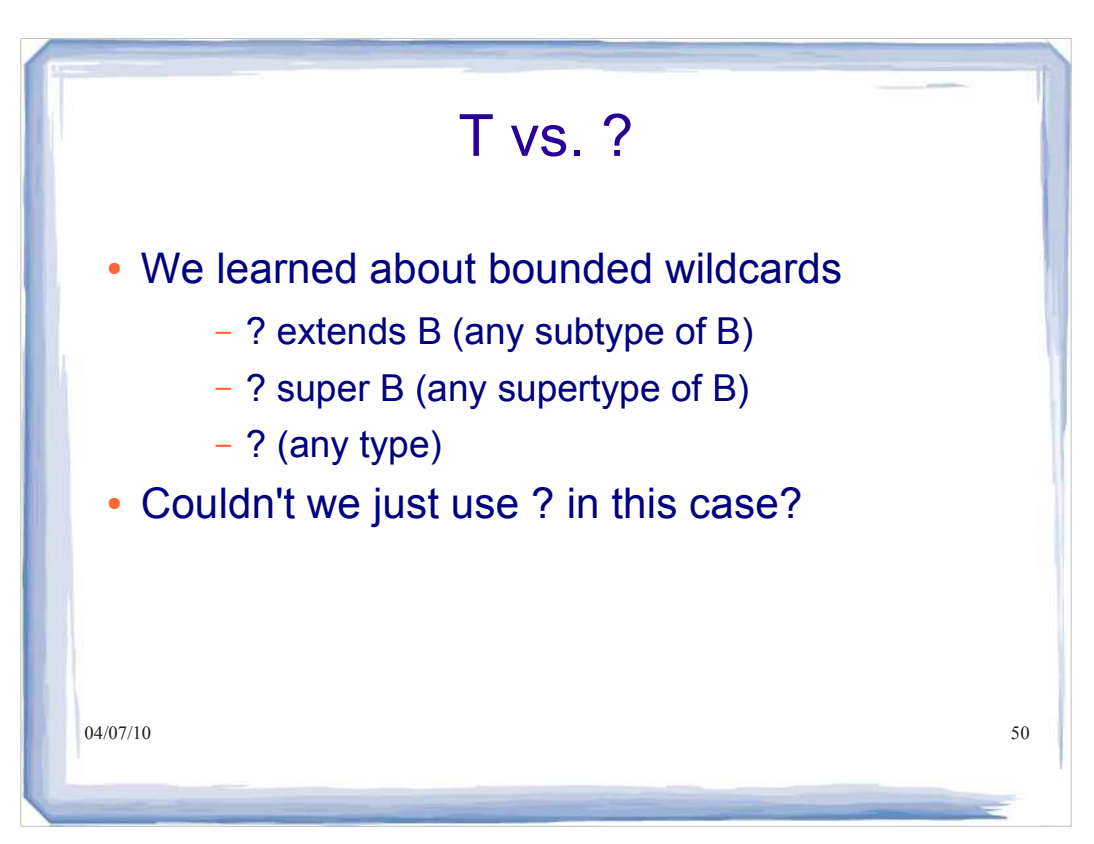

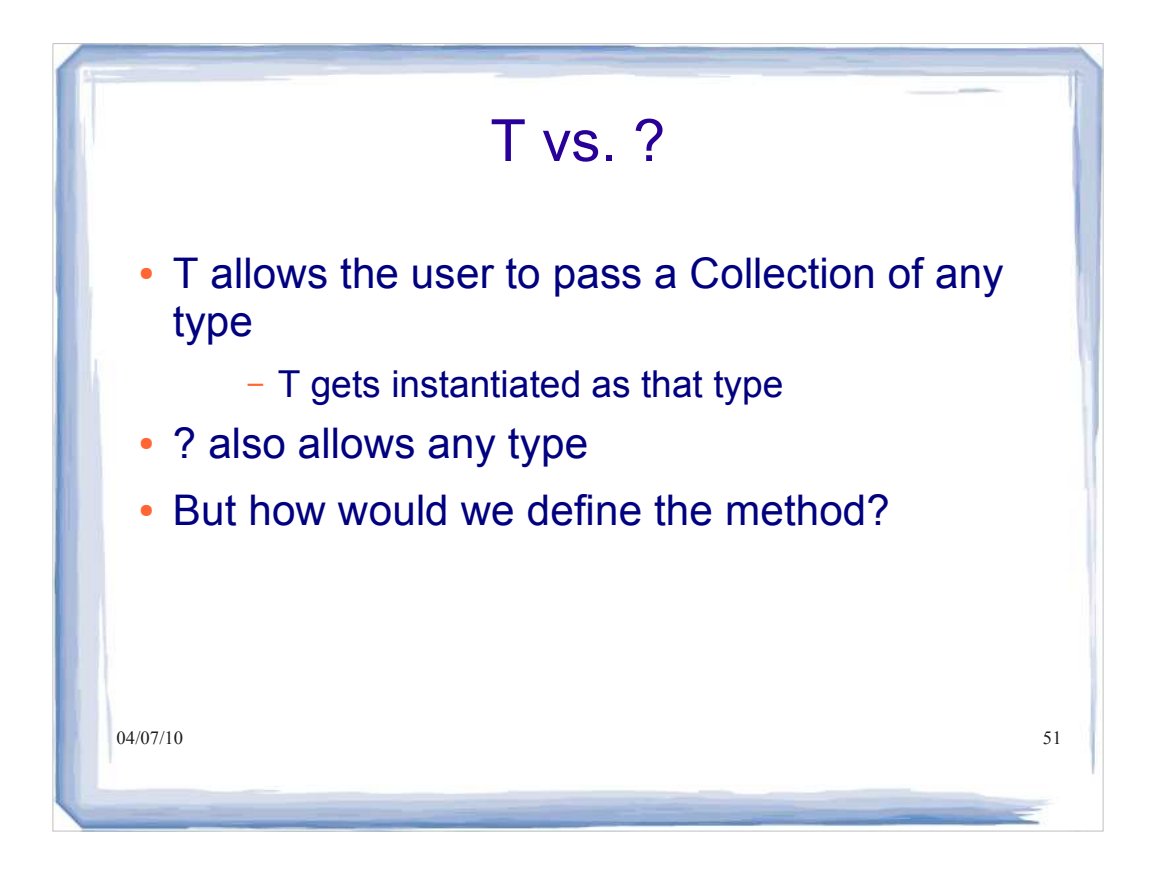

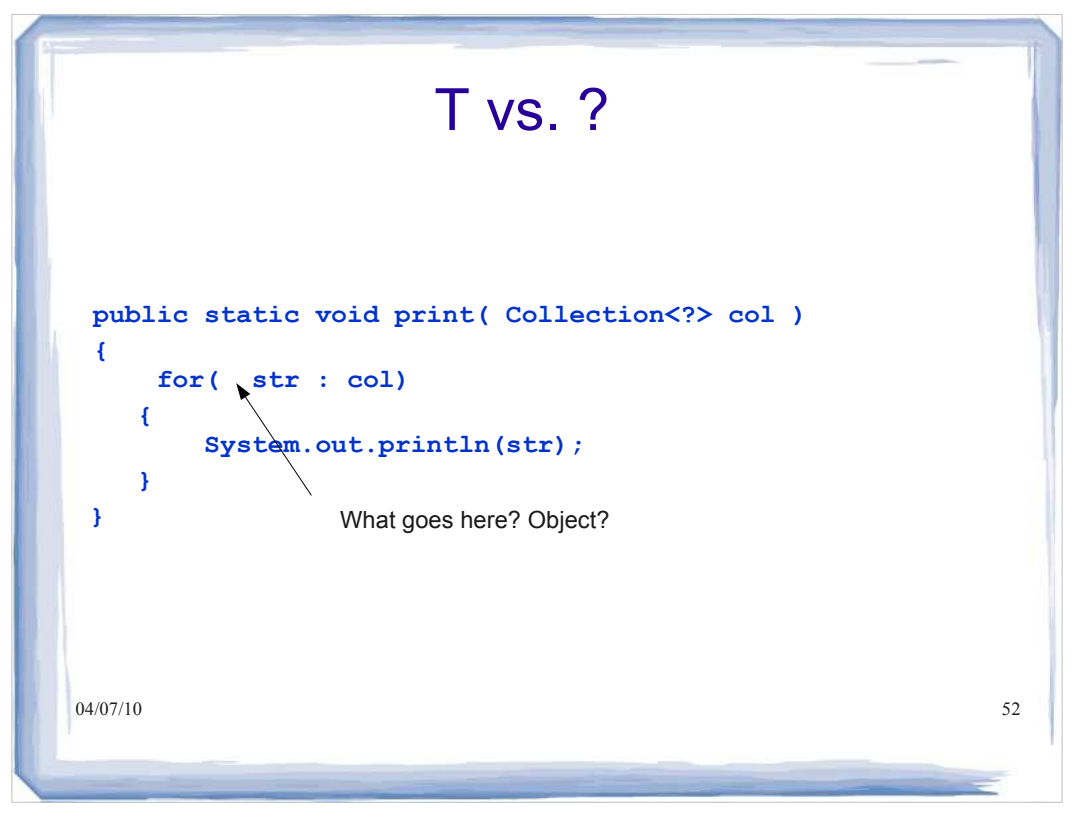

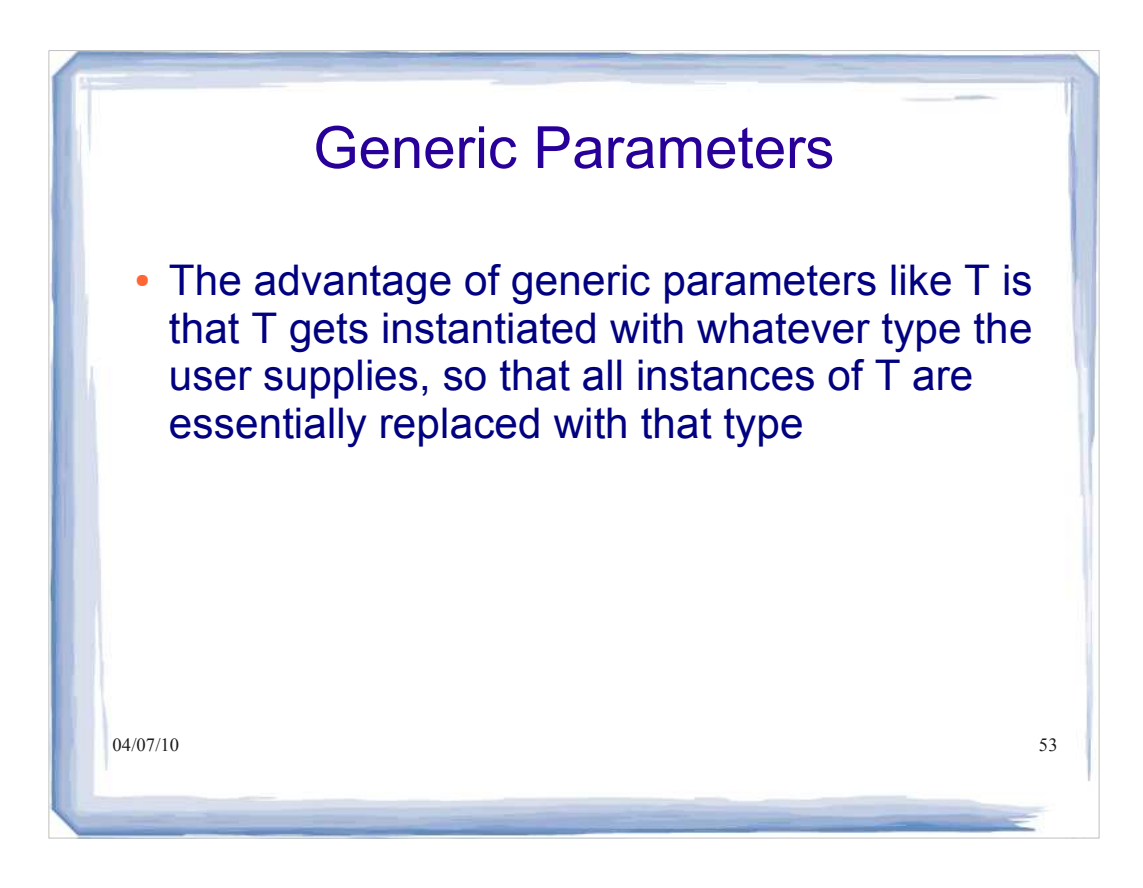

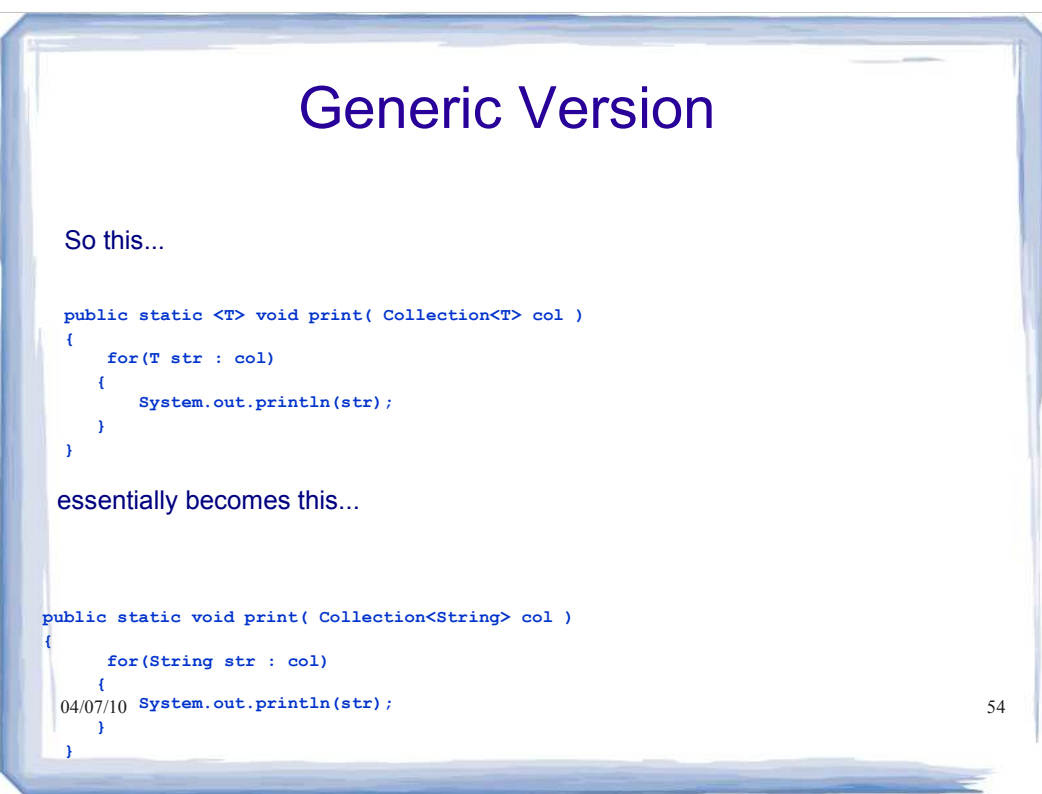

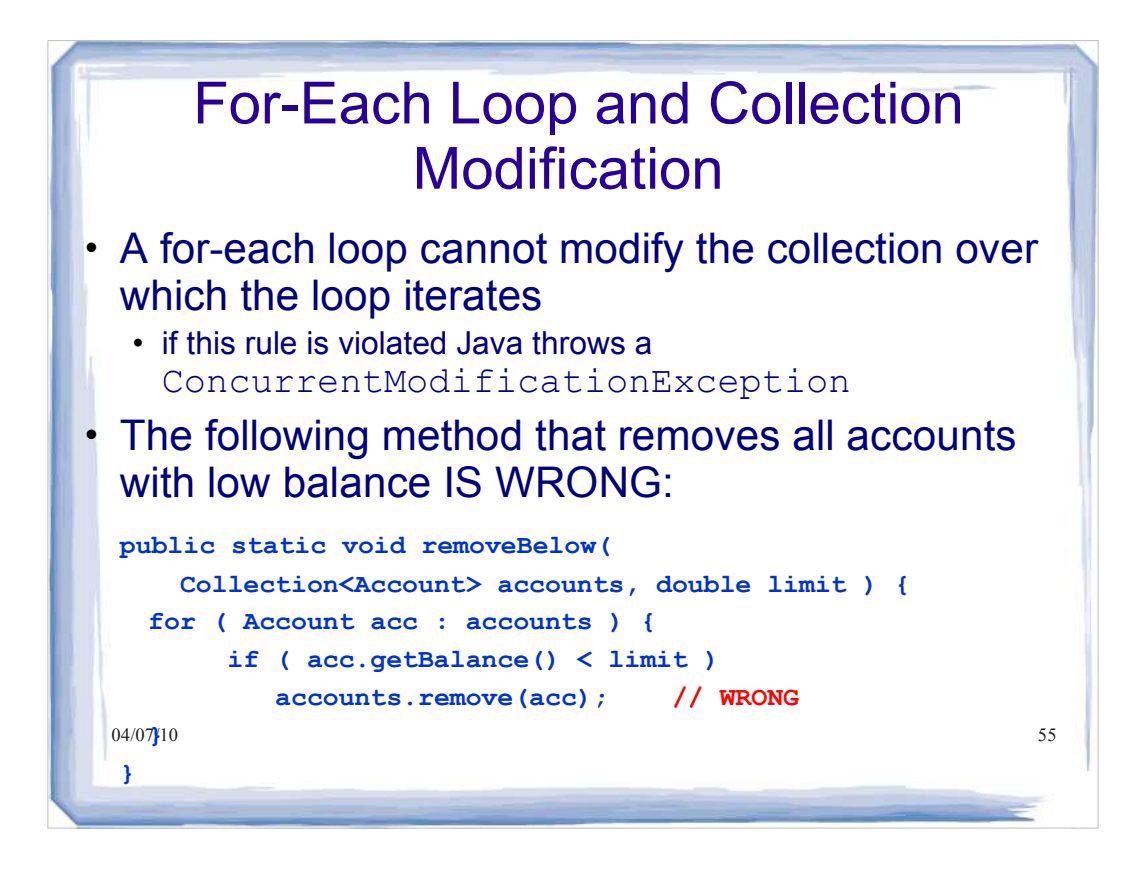

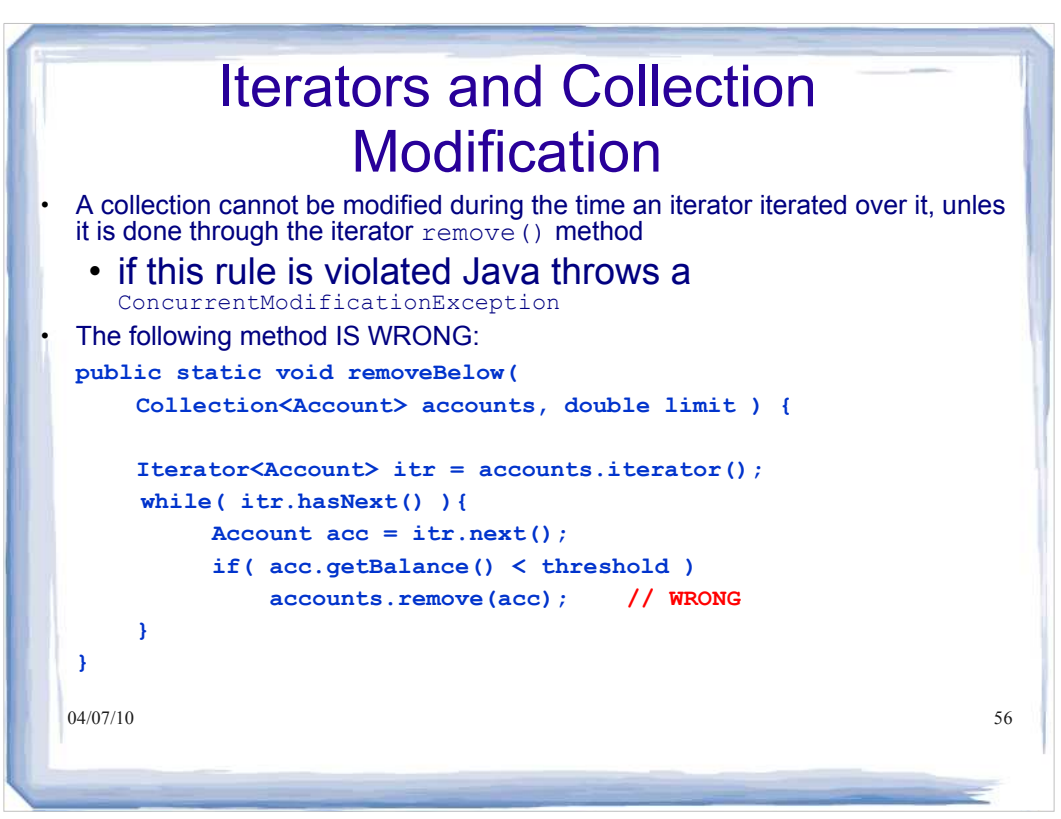

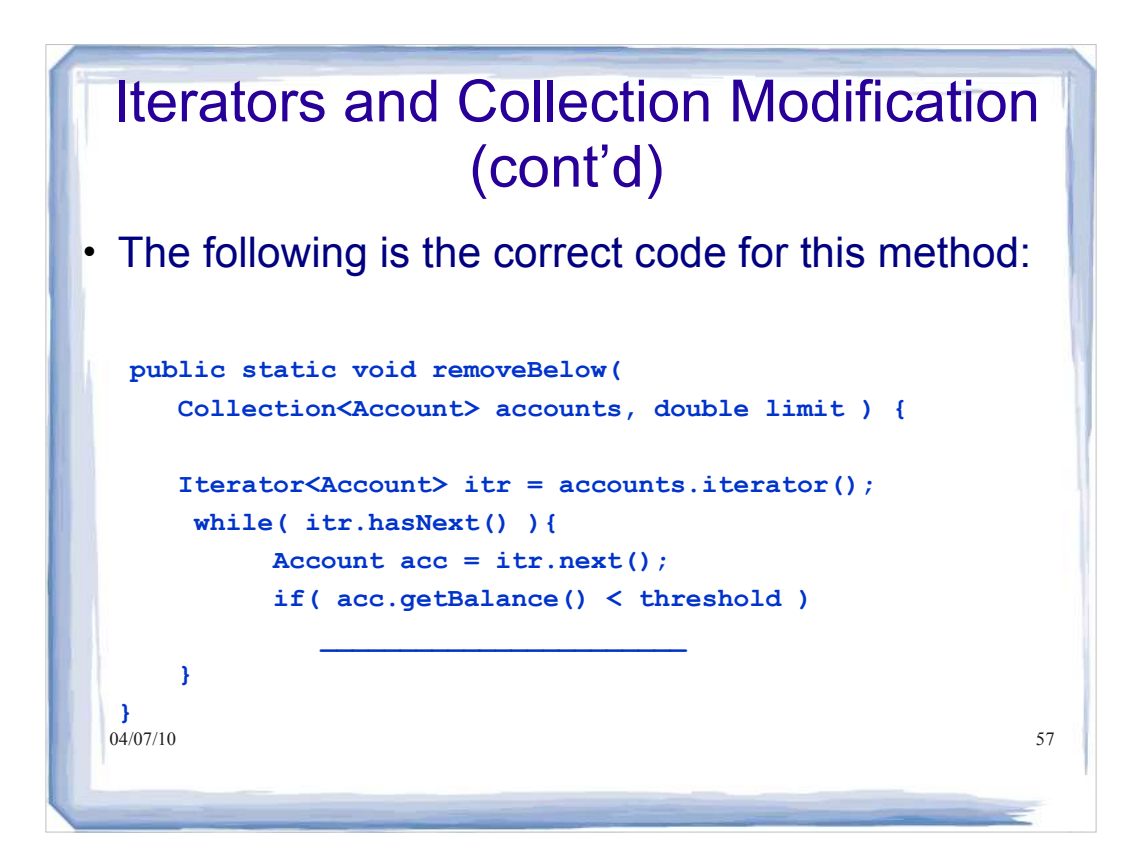

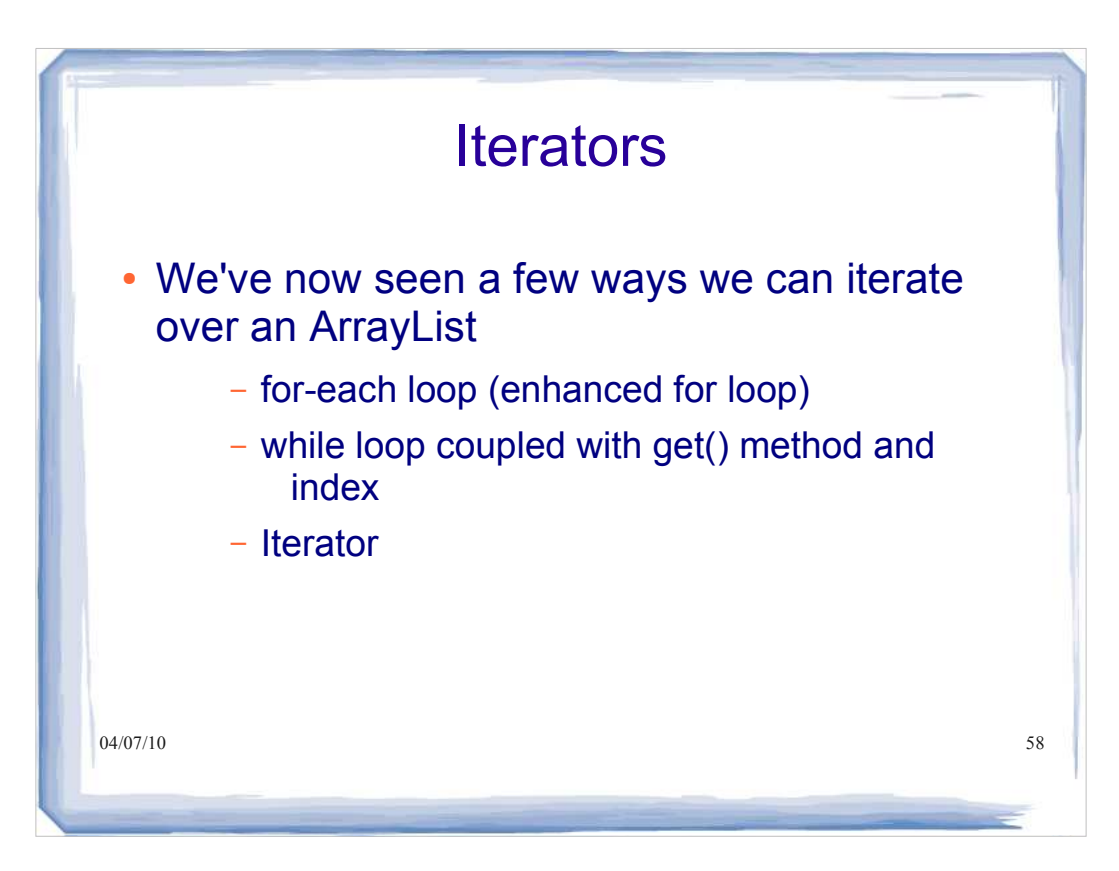

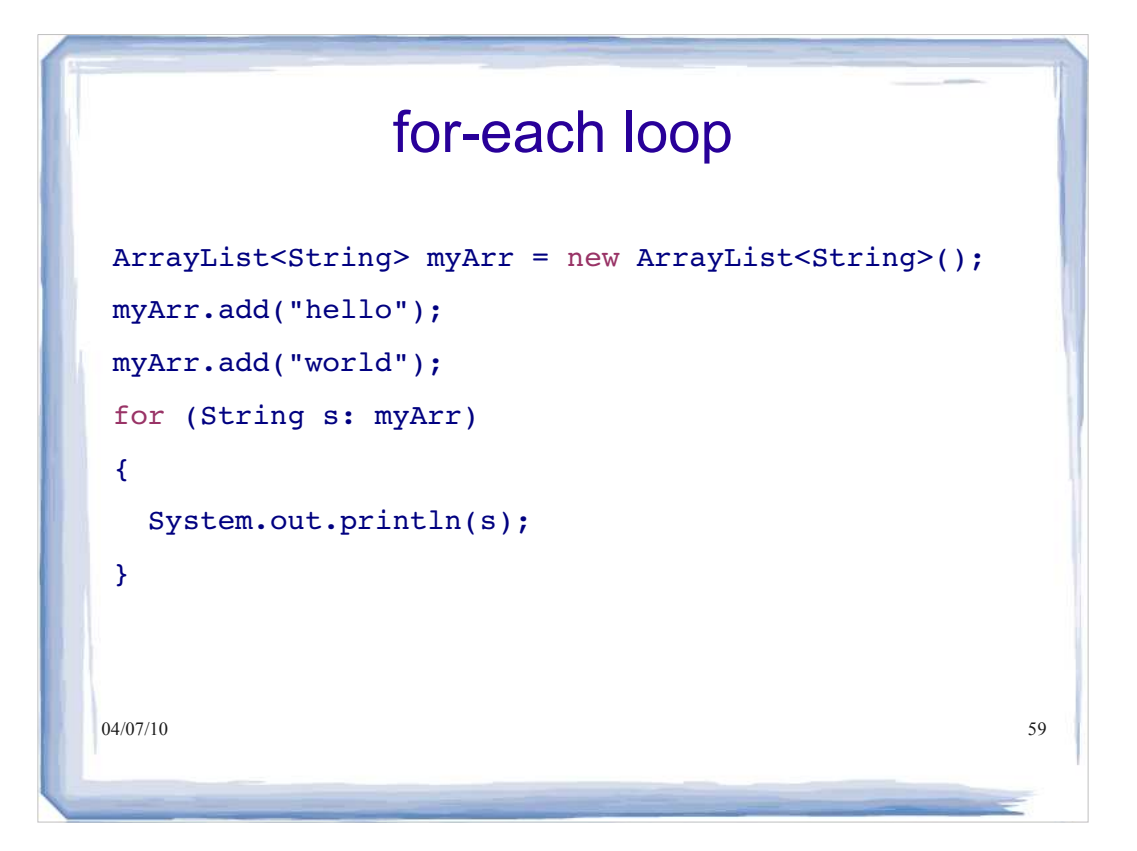

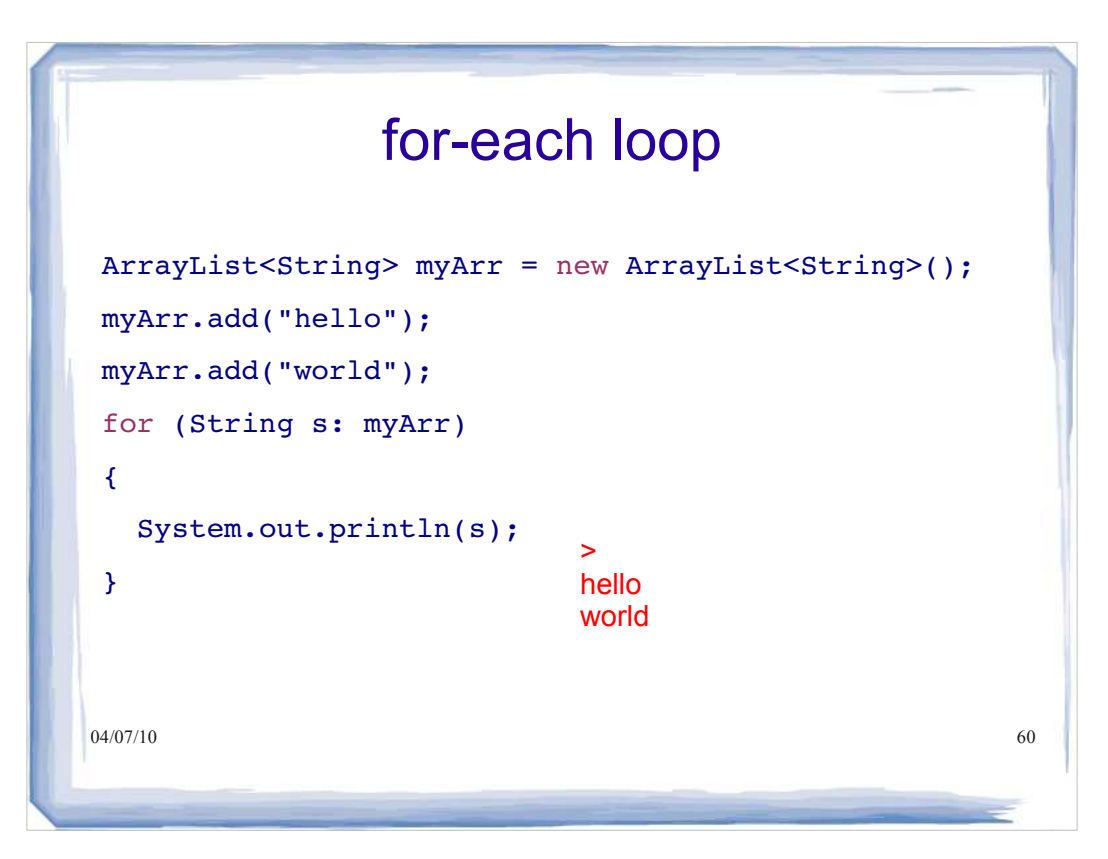

## Using while and get()

ArrayList<String> myArr = new ArrayList<String>(); myArr.add("hello"); myArr.add("world"); int  $x = 0$ ;

while  $(x < myArr.size())$  { String  $g = myArr.get(x)$ ;

System.out.println(g);

 $04/07/10$  61  $\frac{1}{04/07/10}$ 

 $x++;$ 

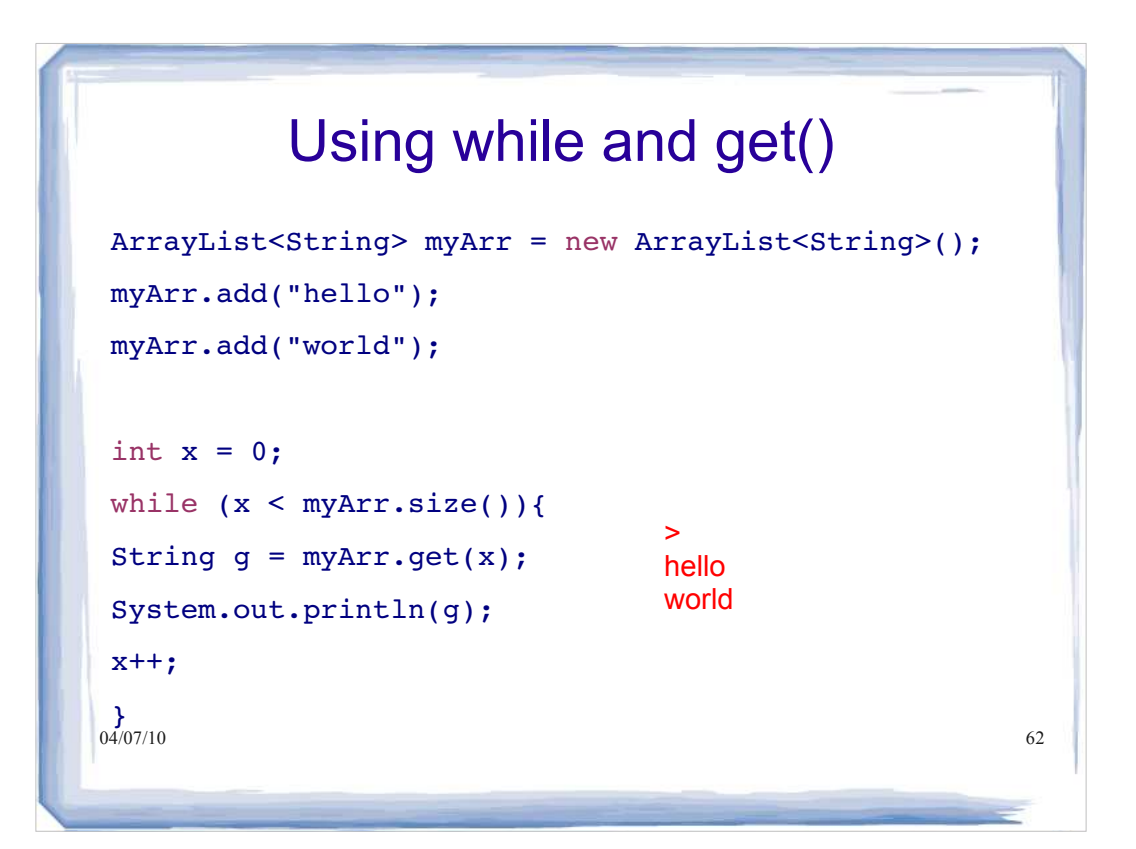

# Using an Iterator

```
04) 07/10 63
ArrayList<String> myArr = new ArrayList<String>();
myArr.add("hello");
myArr.add("world");
Iterator<String> it = myArr.iterator(); 
while (it.hasNext())
{
String s = it.next();
System.out.println(s);
04\frac{407}{10}
```

```
04) 07/10 64
              Using an Iterator
ArrayList<String> myArr = new ArrayList<String>();
myArr.add("hello");
myArr.add("world");
Iterator<String> it = myArr.iterator(); 
while (it.hasNext()) \longleftarrow Check if there is another item
{
String s = it.next(); \longleftarrow Get that item
System.out.println(s);
04\frac{407}{10}
```
### Using an Iterator

```
04) 07/10 65
ArrayList<String> myArr = new ArrayList<String>();
myArr.add("hello");
myArr.add("world");
Iterator<String> it = myArr.iterator(); 
while (it.hasNext())
{
String s = it.next();
System.out.println(s);
04\frac{1}{2}07/10
```
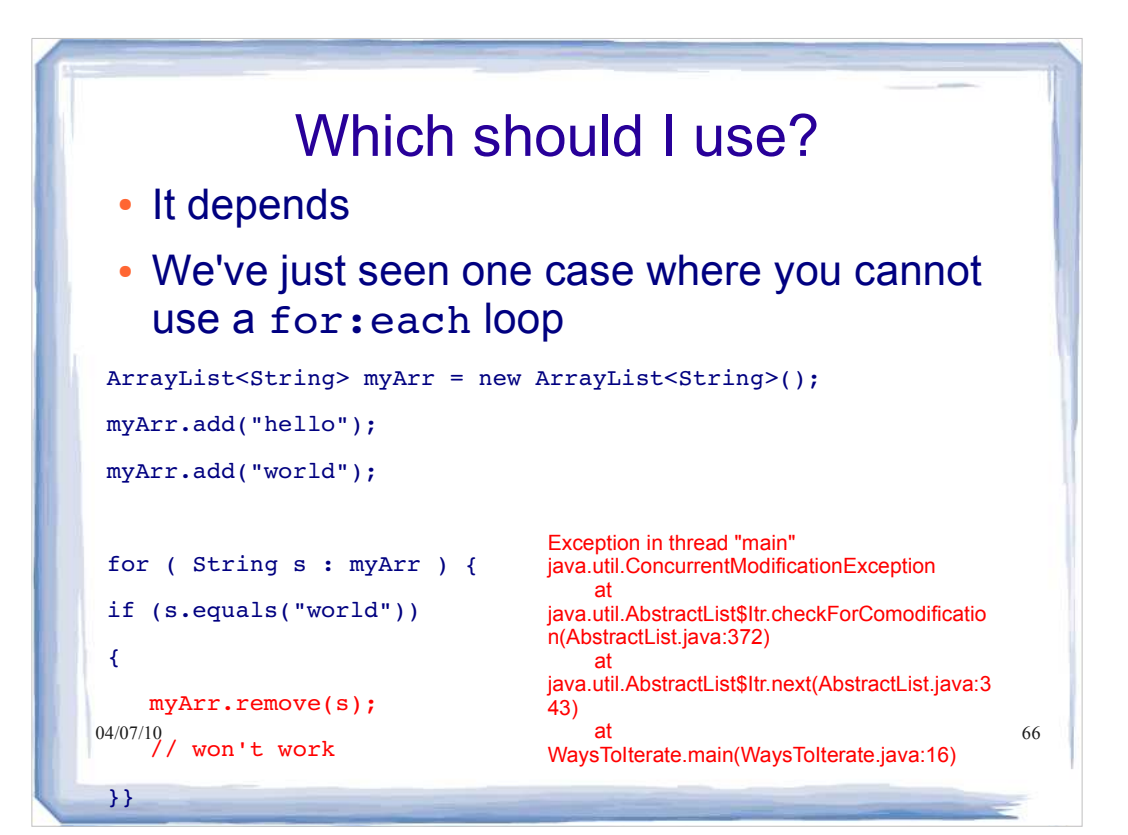

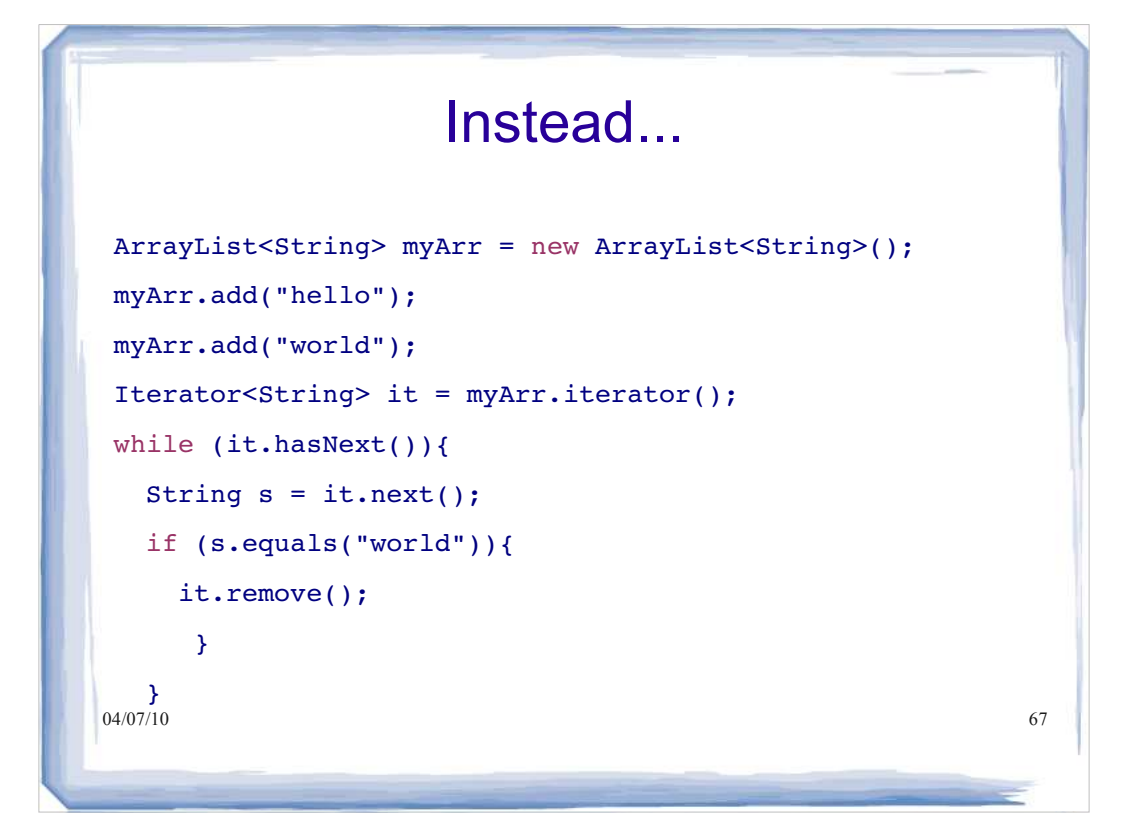

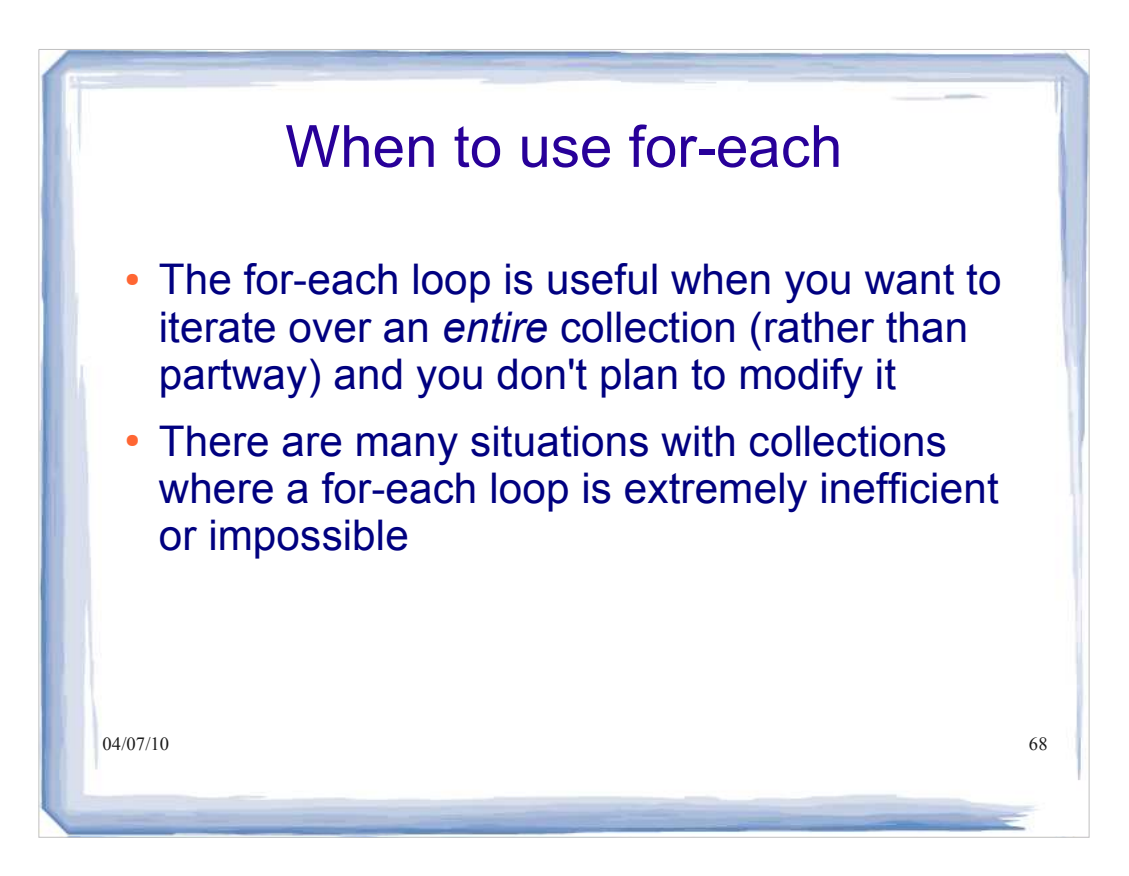

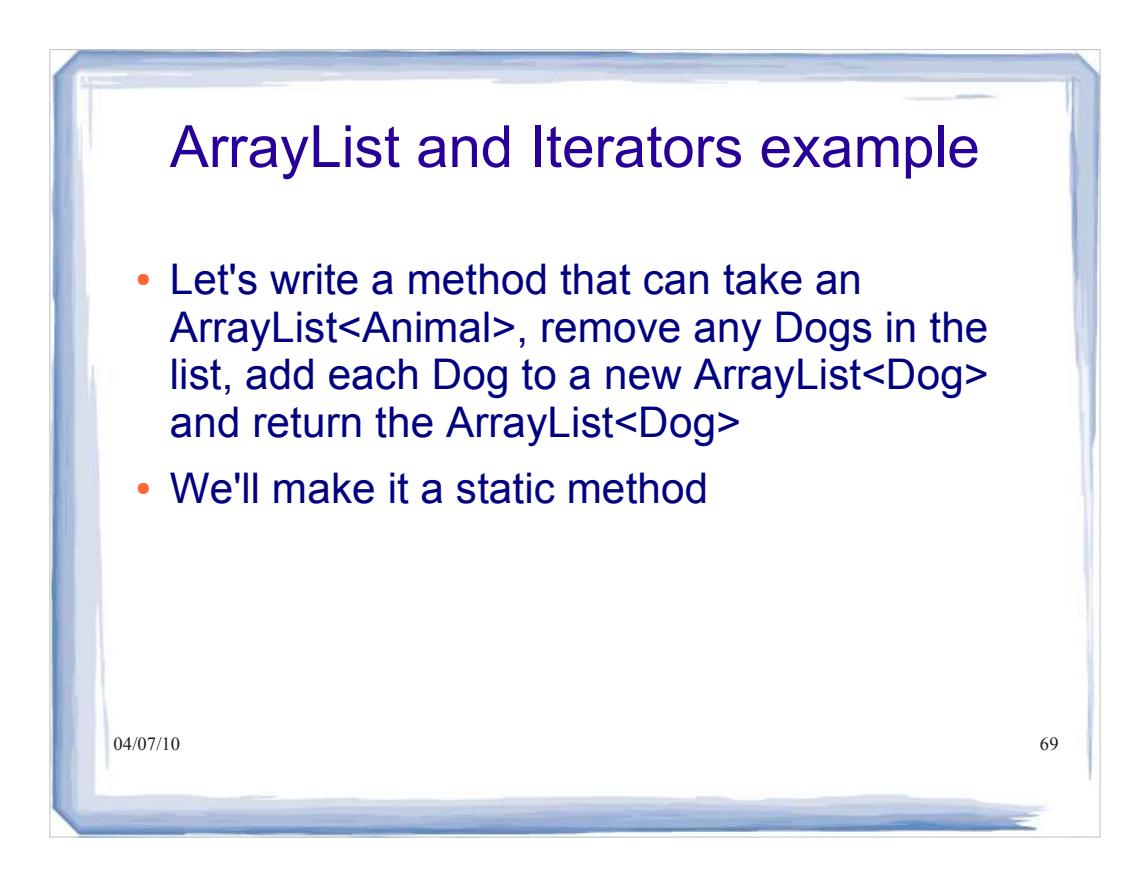

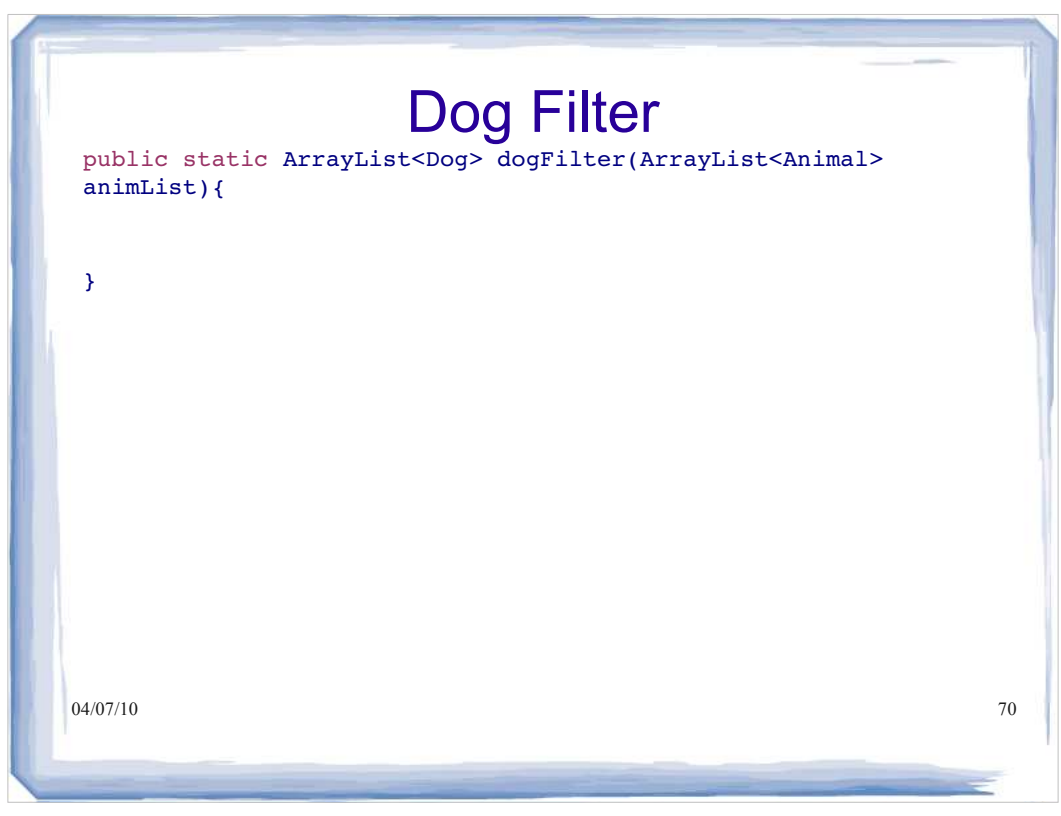

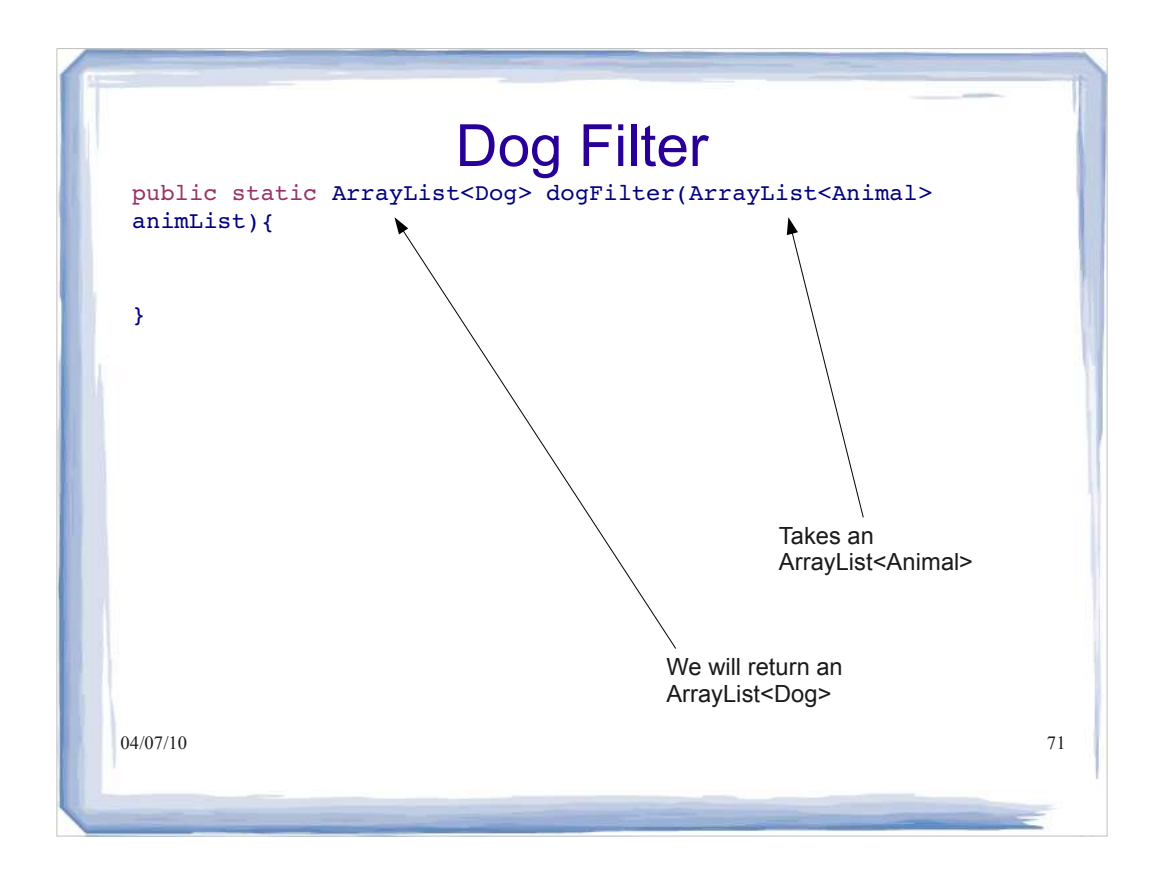

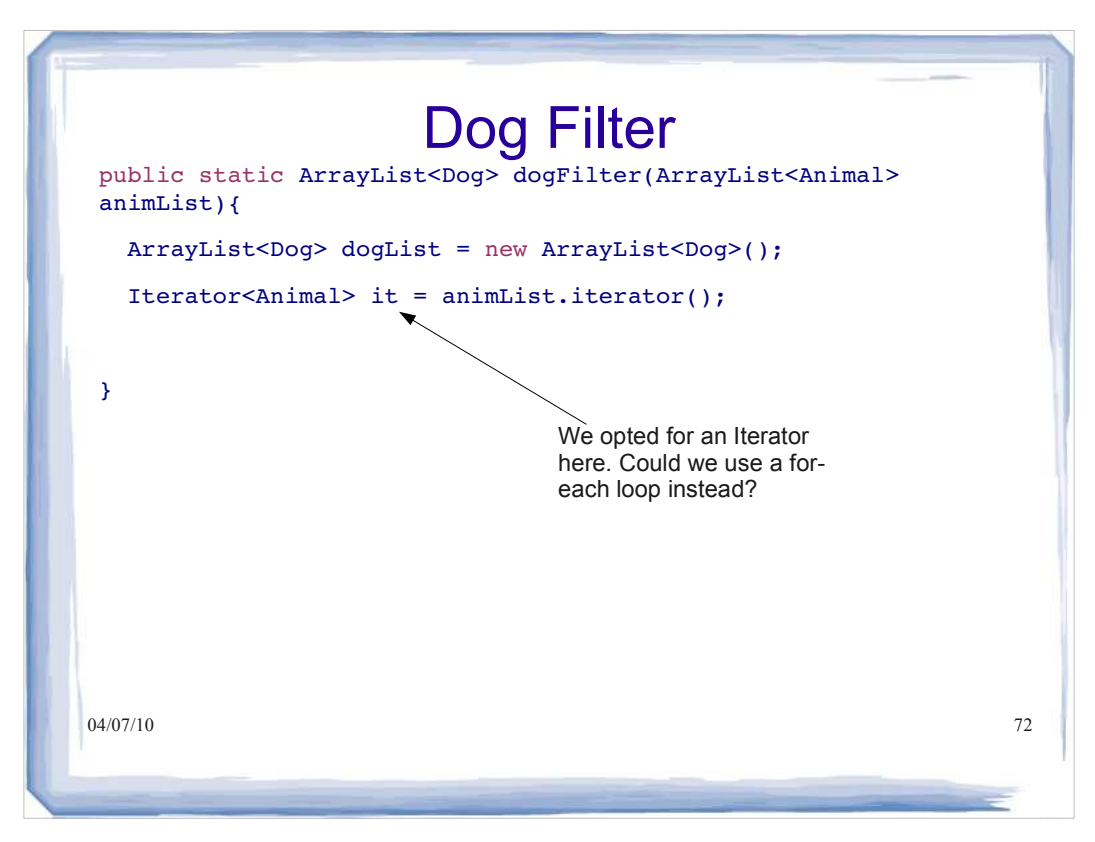

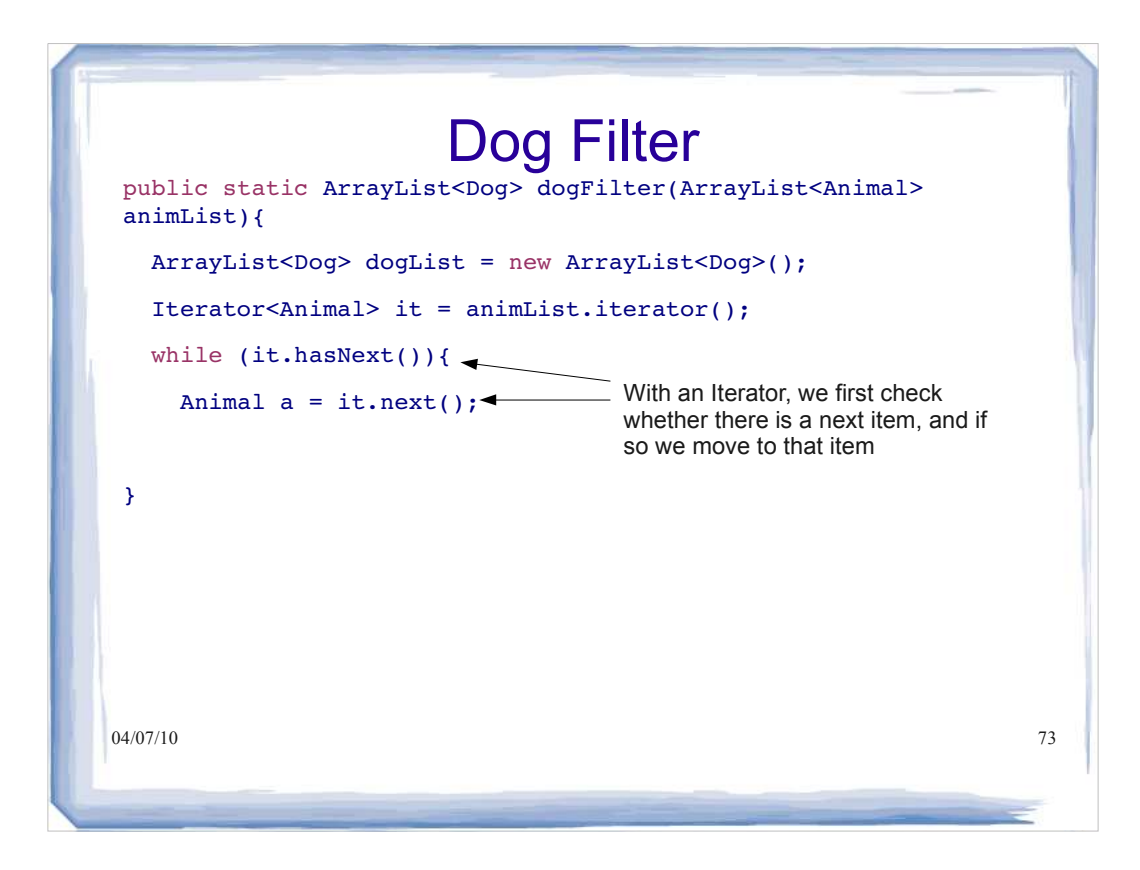

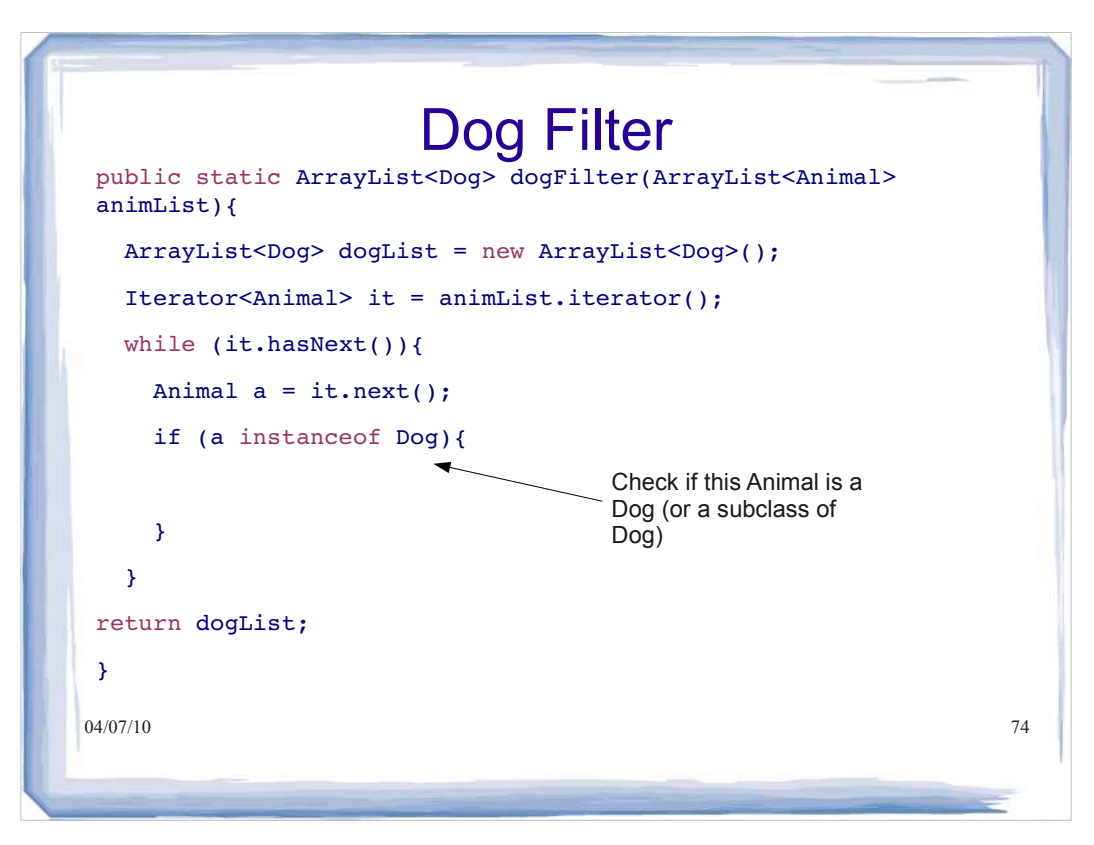

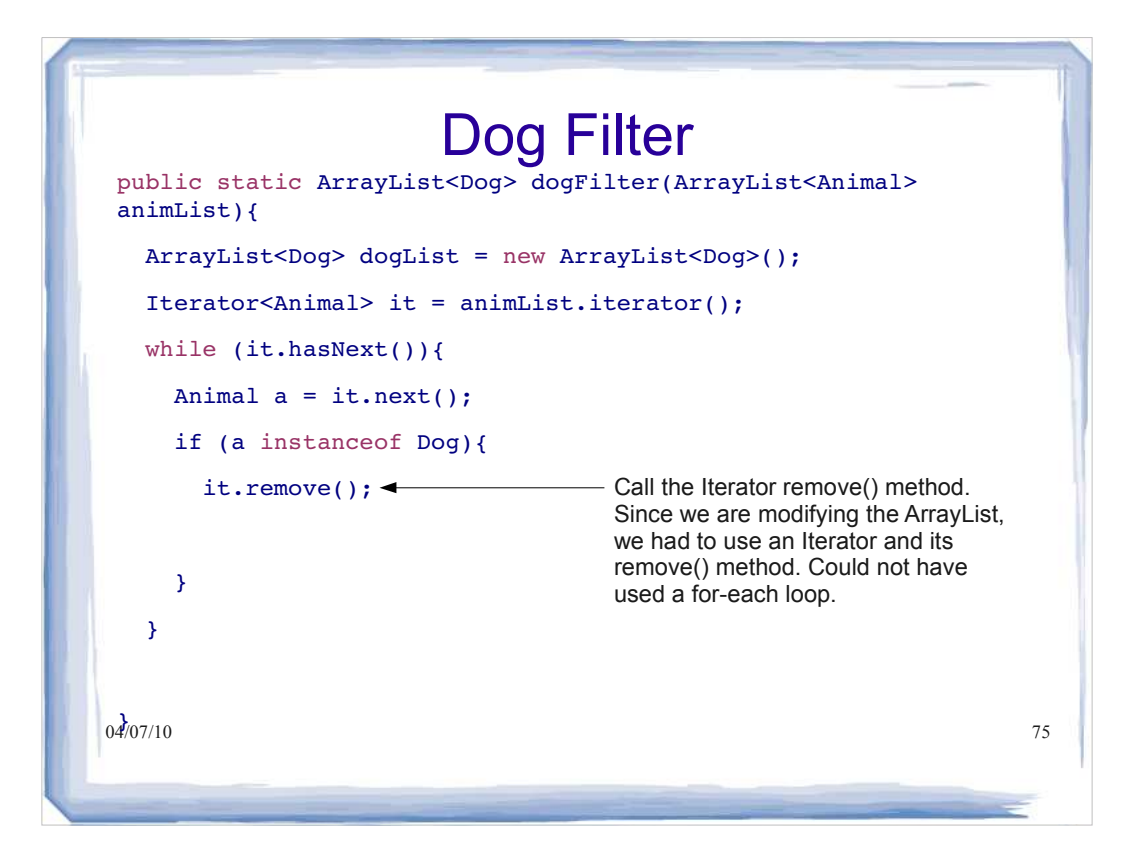

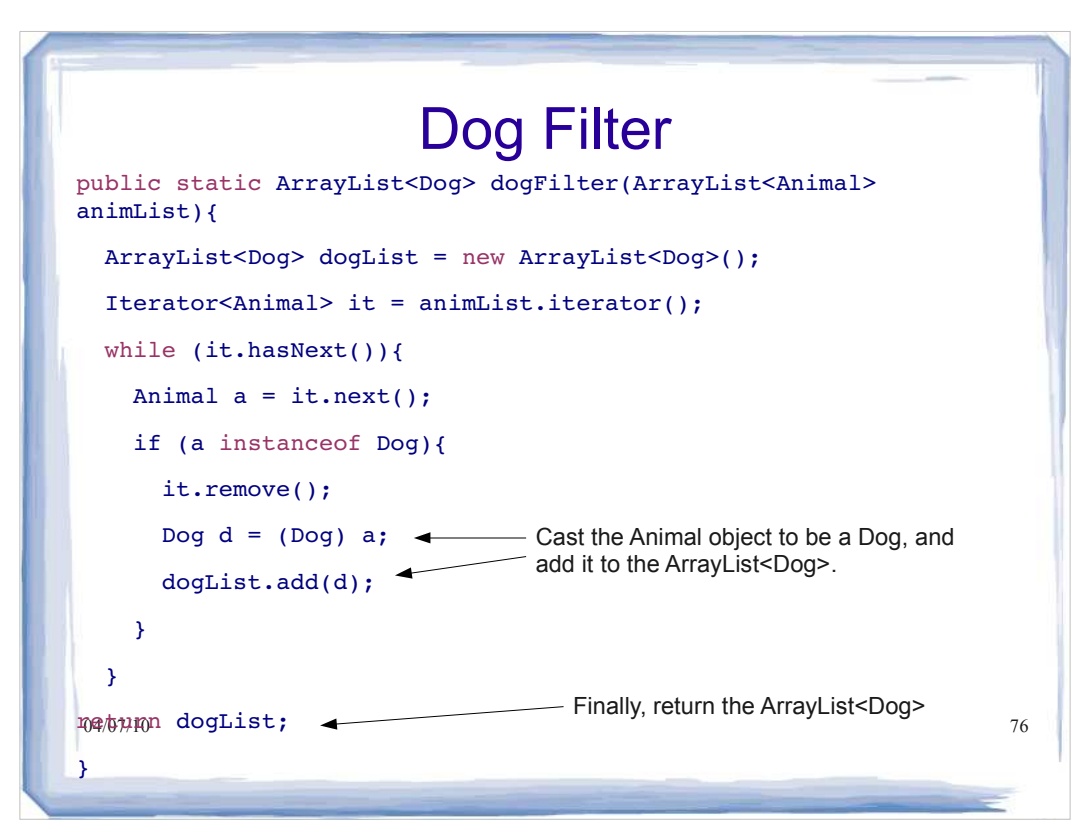

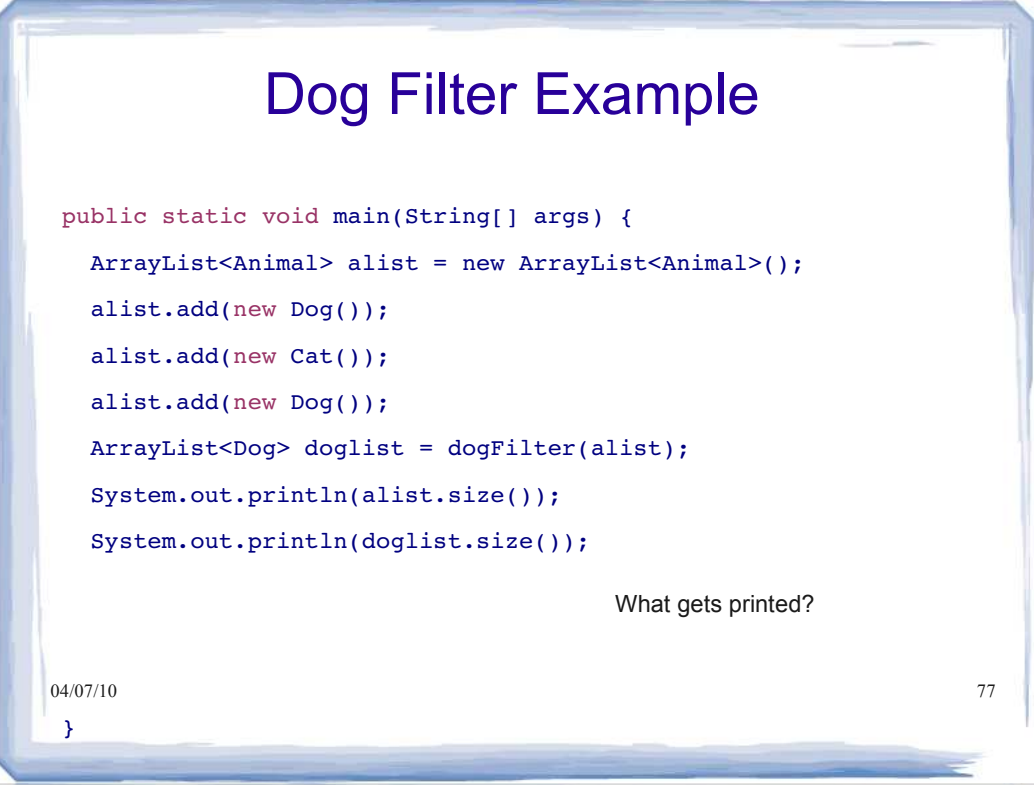

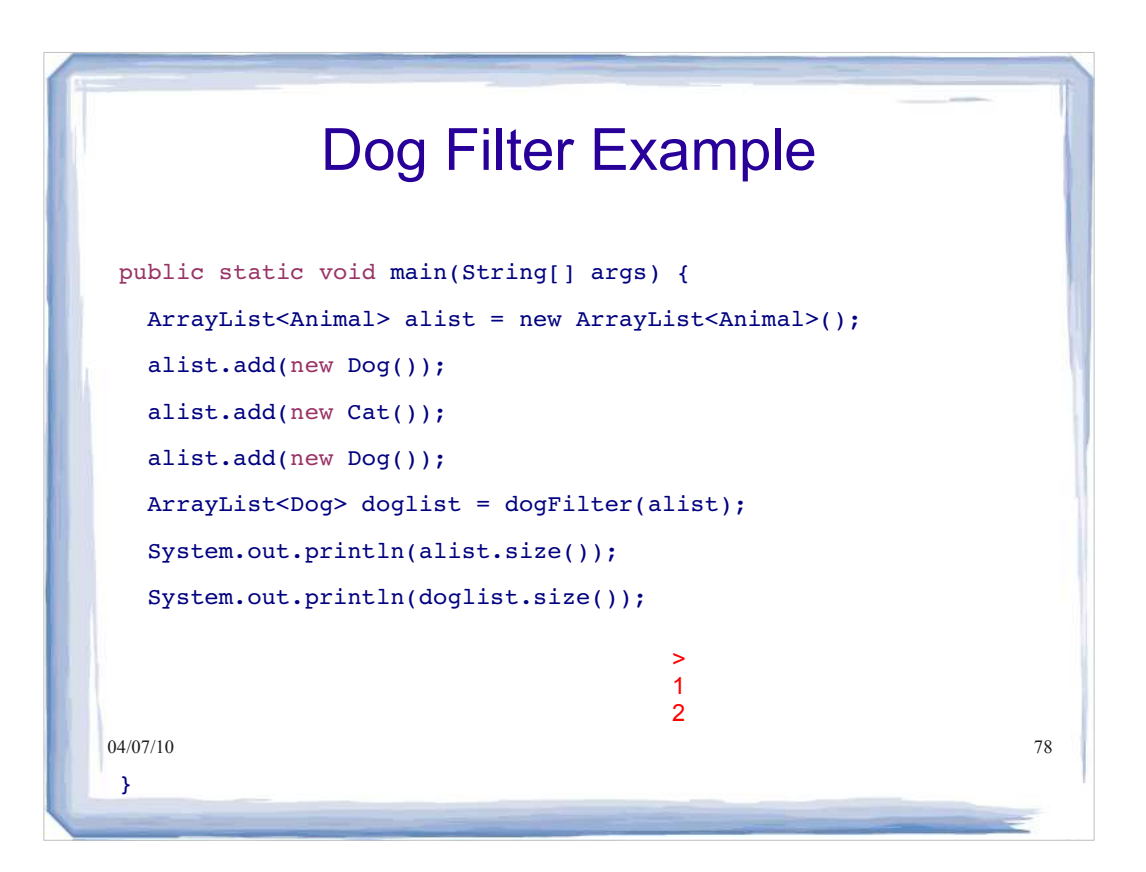

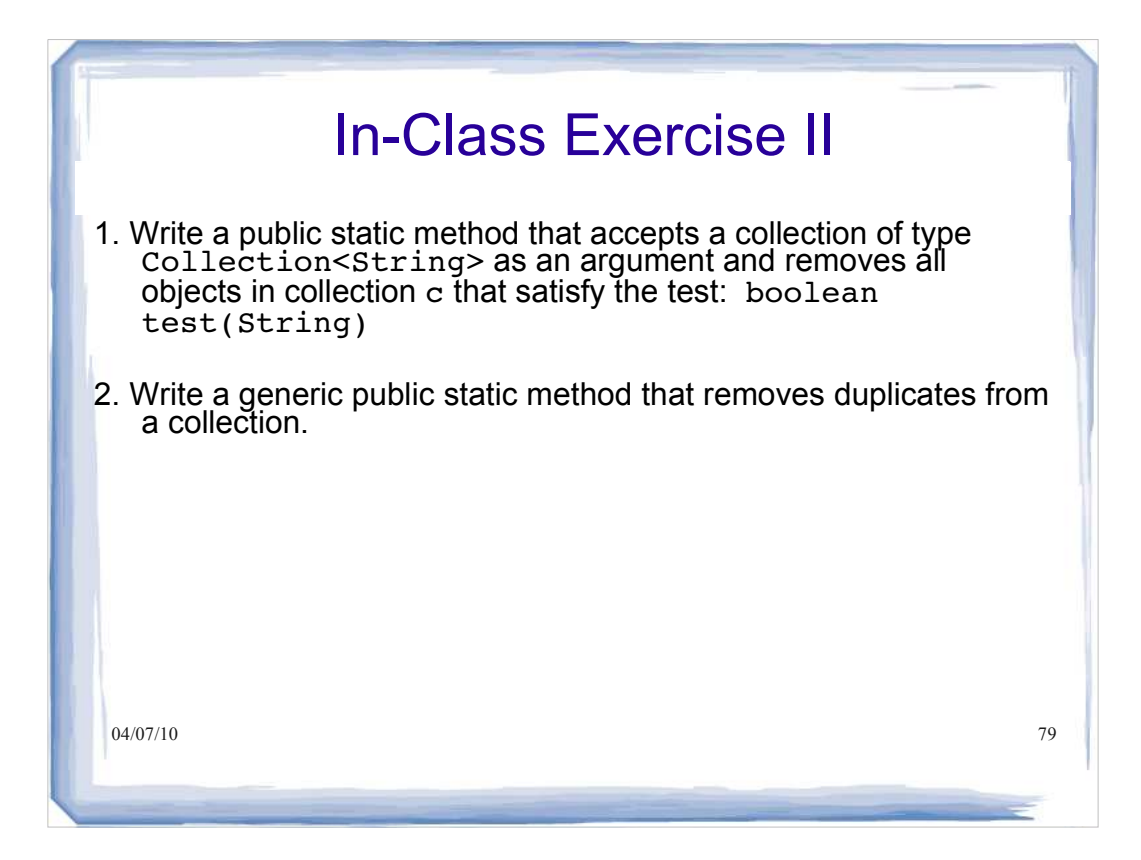

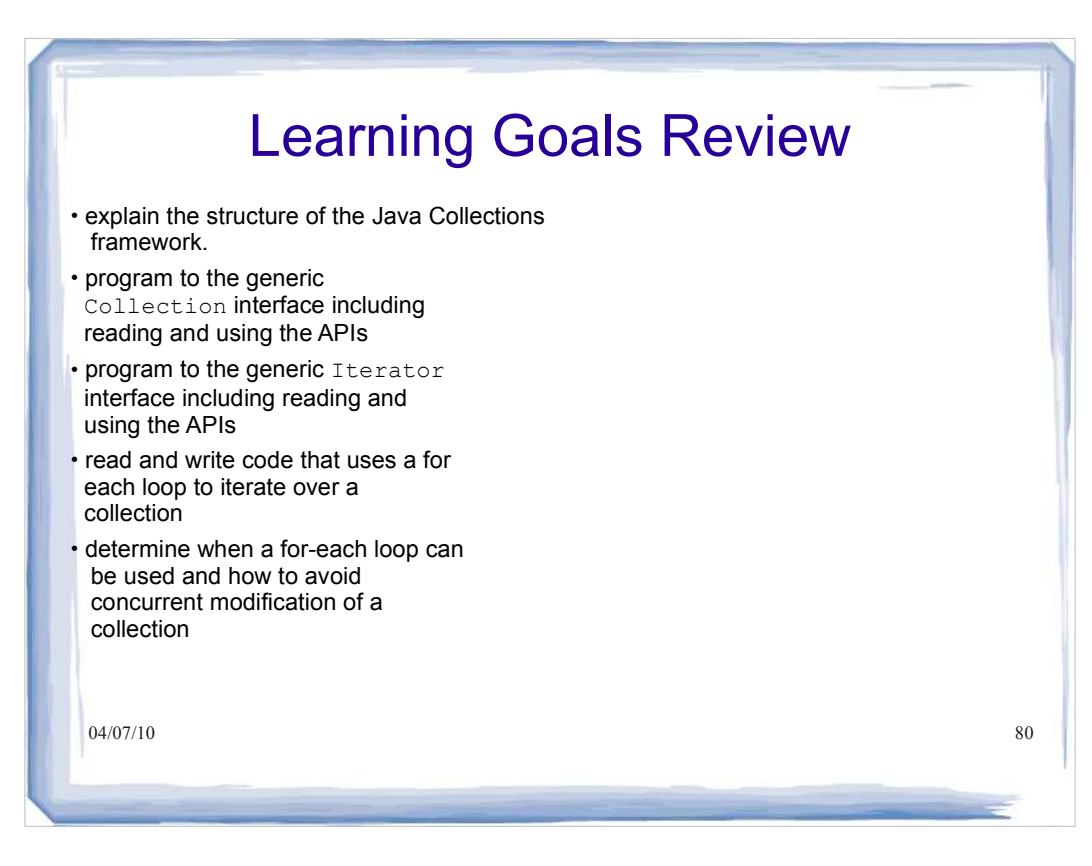